#### Automatisierte Installation und Softwareverteilung mit OPSI

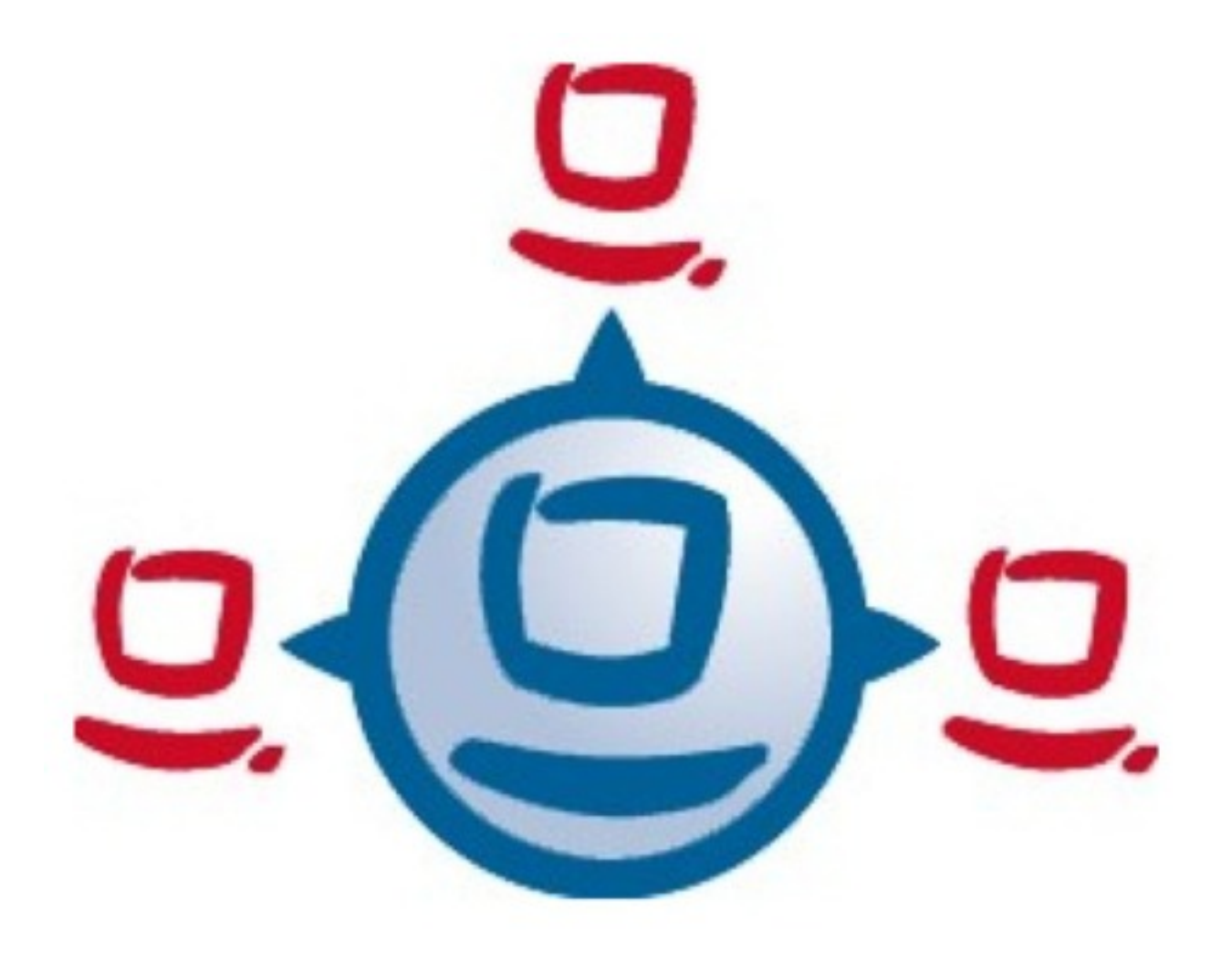

Institut für Eisenhüttenkunde Dipl.-Ing. Rainer Onkels

### Informations-Technik im IEHK

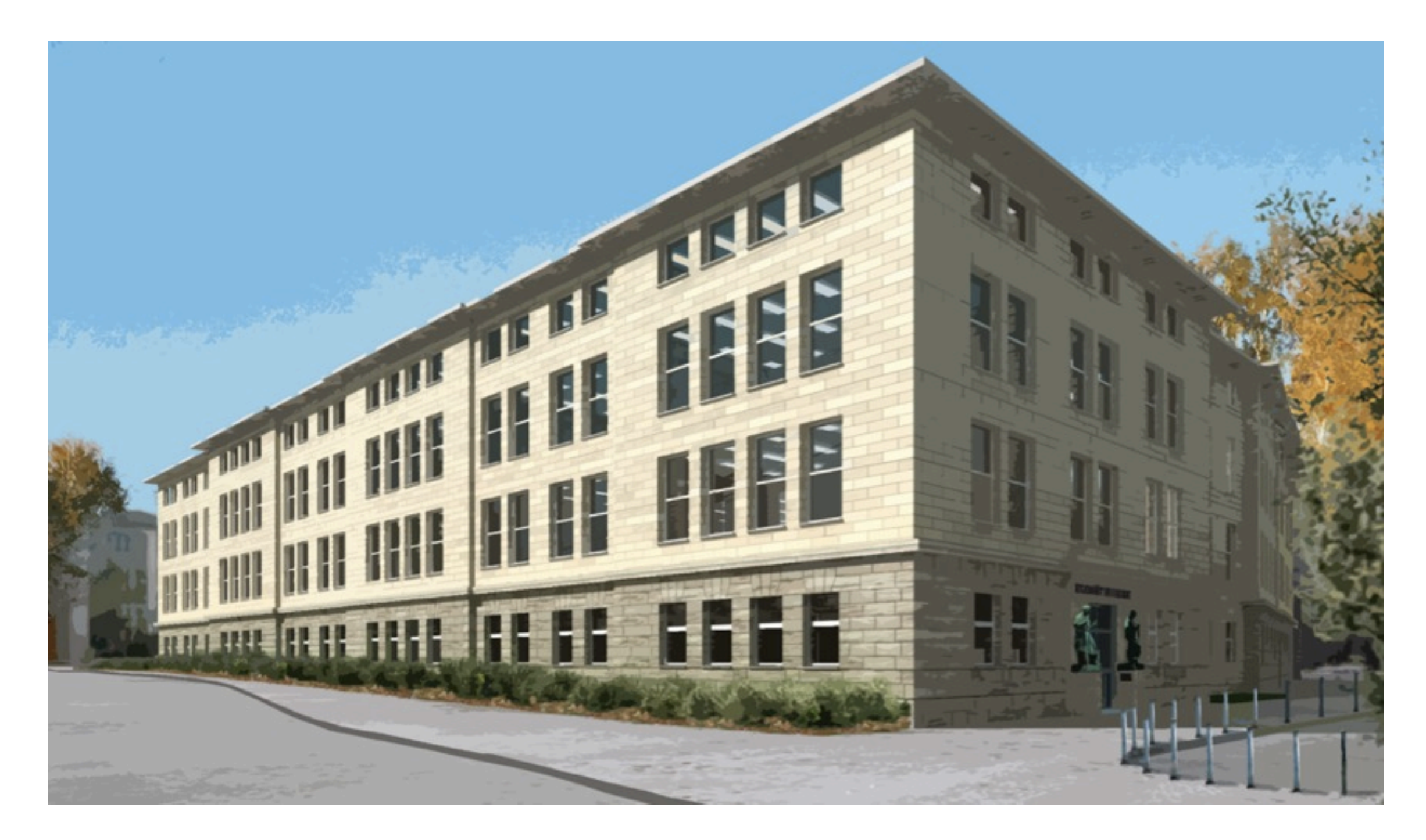

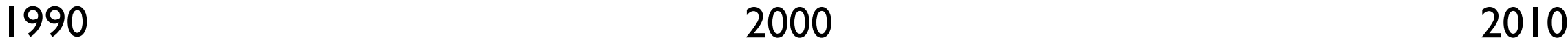

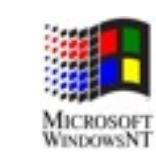

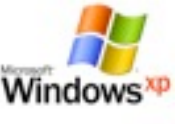

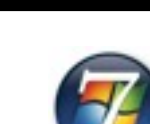

- Alle Aktionen sollen unbeaufsichtigt erfolgen können
- Installation direkt am Arbeitsplatz
- Installation zu beliebigen Zeiten (auch nachts)
- Ausführung von Diagnose-/Dienstprogrammen
- Aufteilung und Formatierung der Festplatte
- Installation von Windows 7 (Windows xp)
- Installation von Windows-Programmen
- **Installation von Linux**
- Bedienung mit verschiedenen Betriebssystemen

#### AutoIt

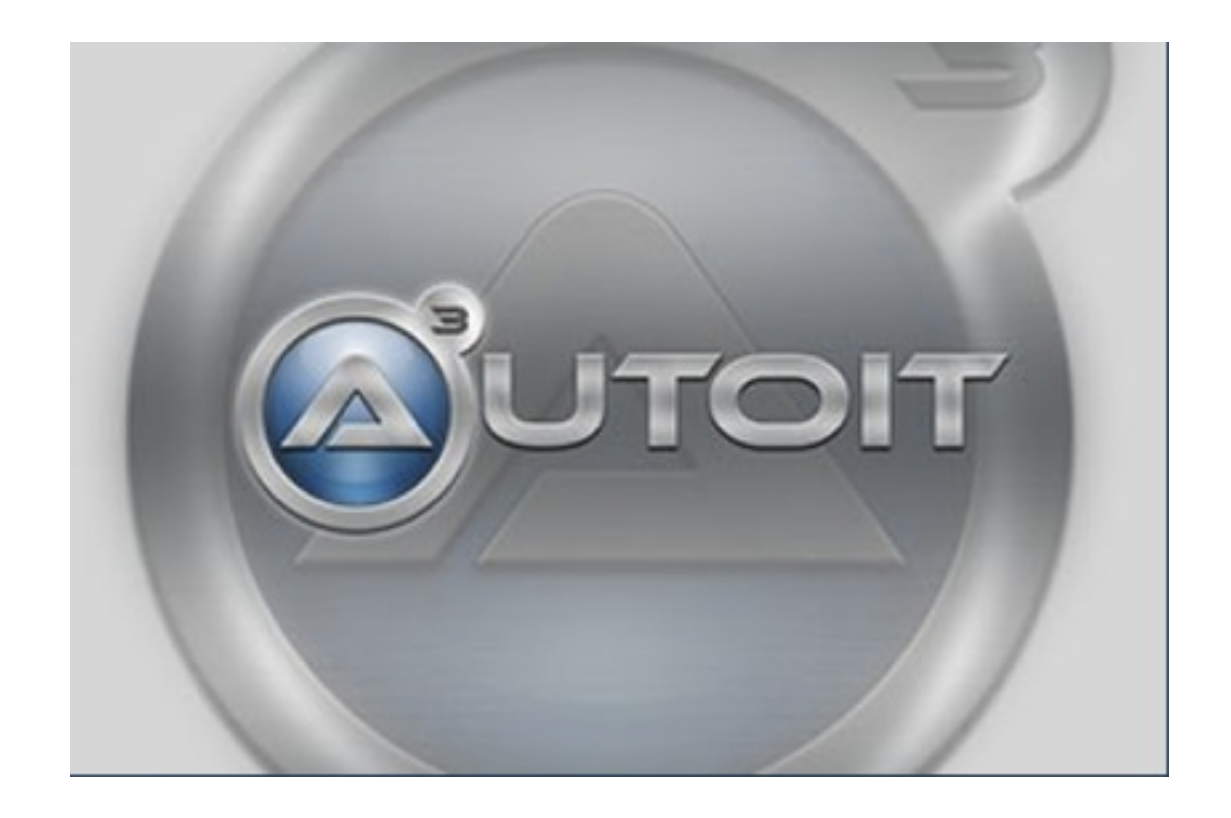

- detaillierte Programmierung der Installation möglich
- simuliert Tastatur- und Mauseingaben

- eigene Programmiersprache
- keine Linux-Installation
- kein unbeaufsichtigter Start

**SCCM** 

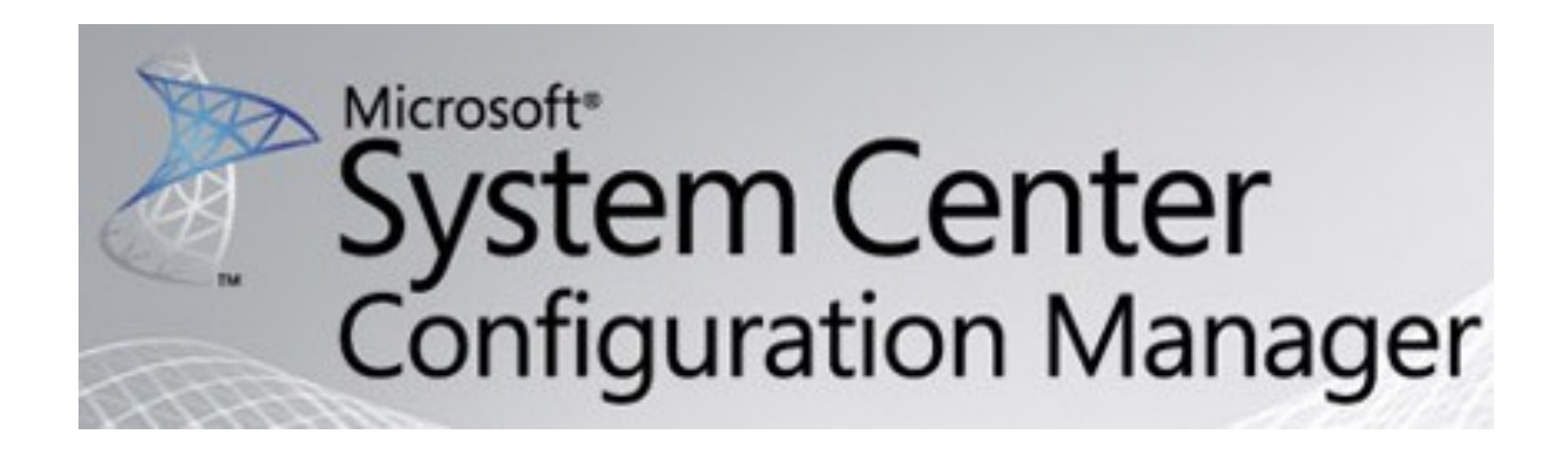

- speziell für Windows-Installationen entwickelt
- Installation am Arbeitsplatz möglich
- großer Lernaufwand  $\Rightarrow$  sinnvoll ab 1000 Clients
- keine Linux-Installation vorgesehen

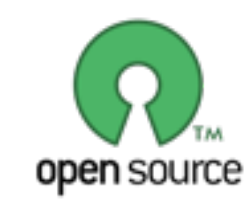

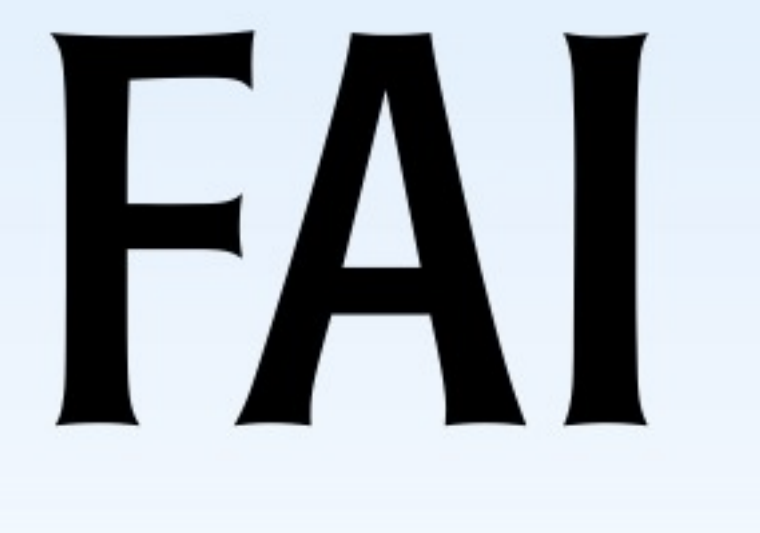

**Fully Automatic** Installation

- speziell für Linux-Installationen entwickelt
- **Installation am Arbeitsplatz** möglich

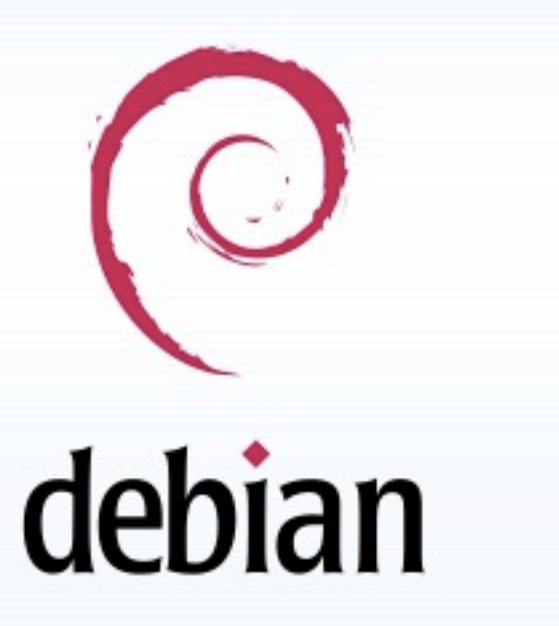

• Windows-Installation schwierig

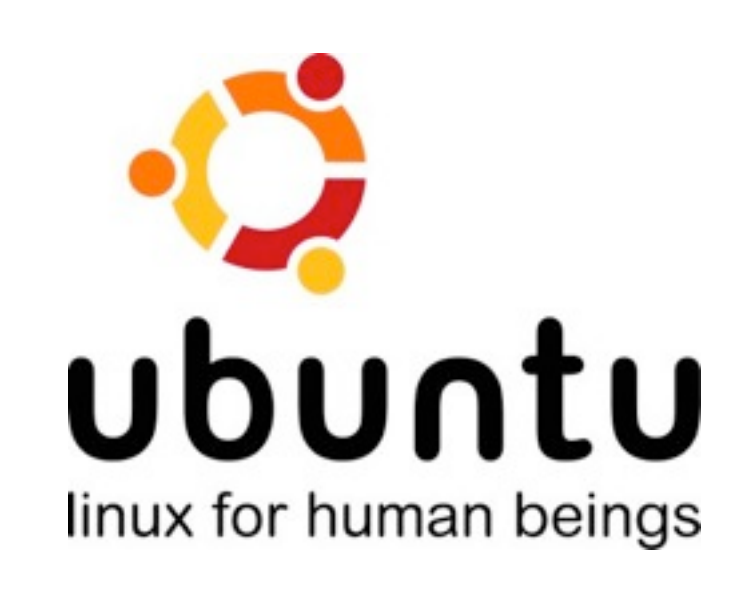

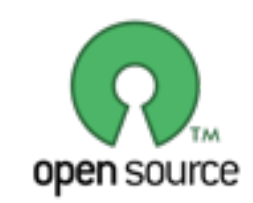

#### **OPSI**

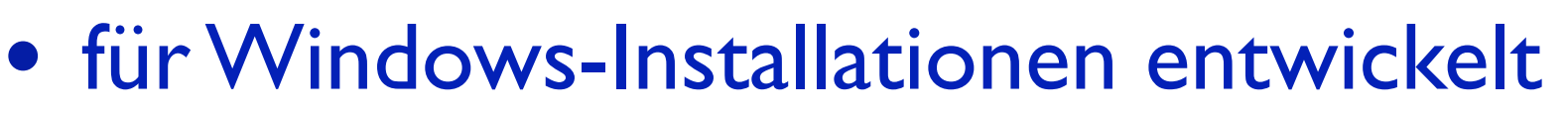

- Installation am Arbeitsplatz möglich
- Linux-Installation in Vorbereitung

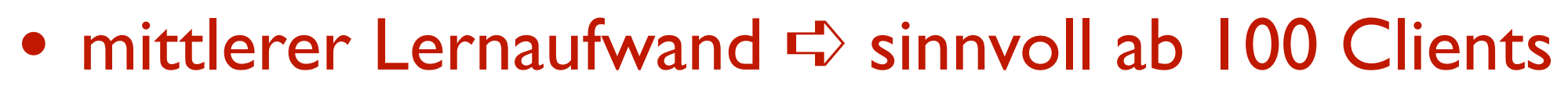

• einzelne Module sind kostenpflichtig

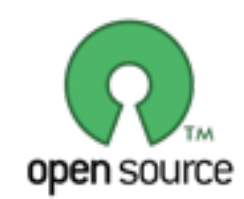

#### **WPKG**

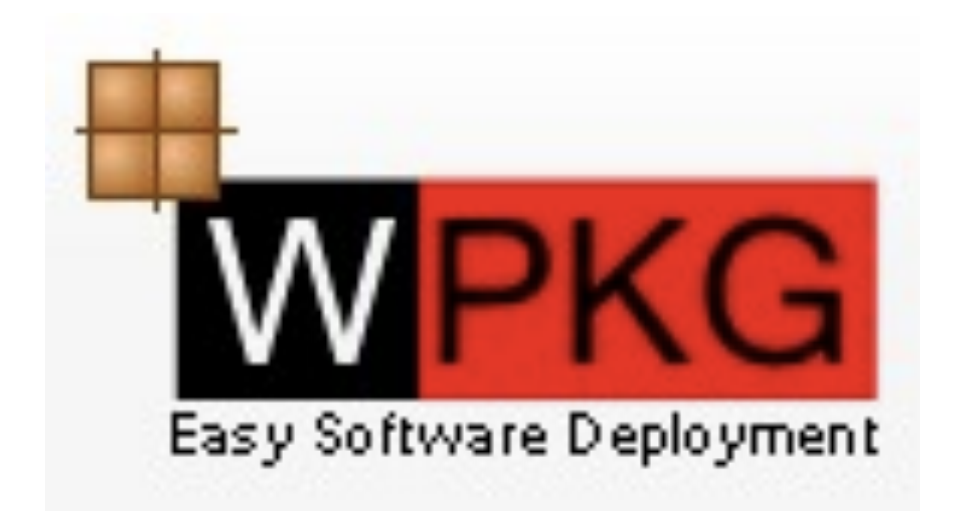

- Projekt der Universität Köln
- für Windows-Installationen entwickelt
- Installation am Arbeitsplatz möglich
- keine Linux-Installation möglich

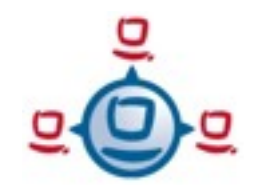

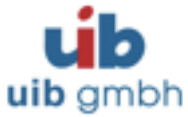

- Allgemeines
- Konfigurationseditor
- Server-Statistik
- Client-Ansicht
- Server-Konsole
- Kofinanzierung
- OPSI im IEHK
- Aktuelle Aktivitäten
- Resümee

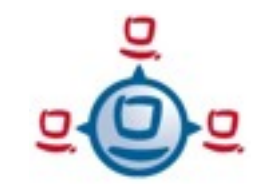

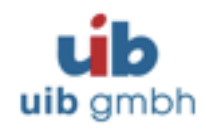

#### open pc server integration [http://opsi.org/](http://opsi.org)

- *the open source Client Management System*
- Der Server enthält:
- DHCP-Server
- TFTP-Server (für NetBoot)
- Samba-Server (für Windows Installation)
- WakeOnLan-Funktionalität
- grafisches Web-Frontend
- Server basiert auf einer Debian Distribution
- als VMware-Image unter ESXi verfügbar

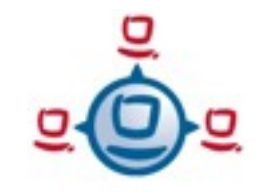

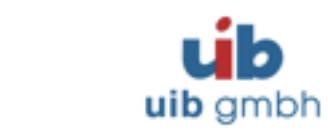

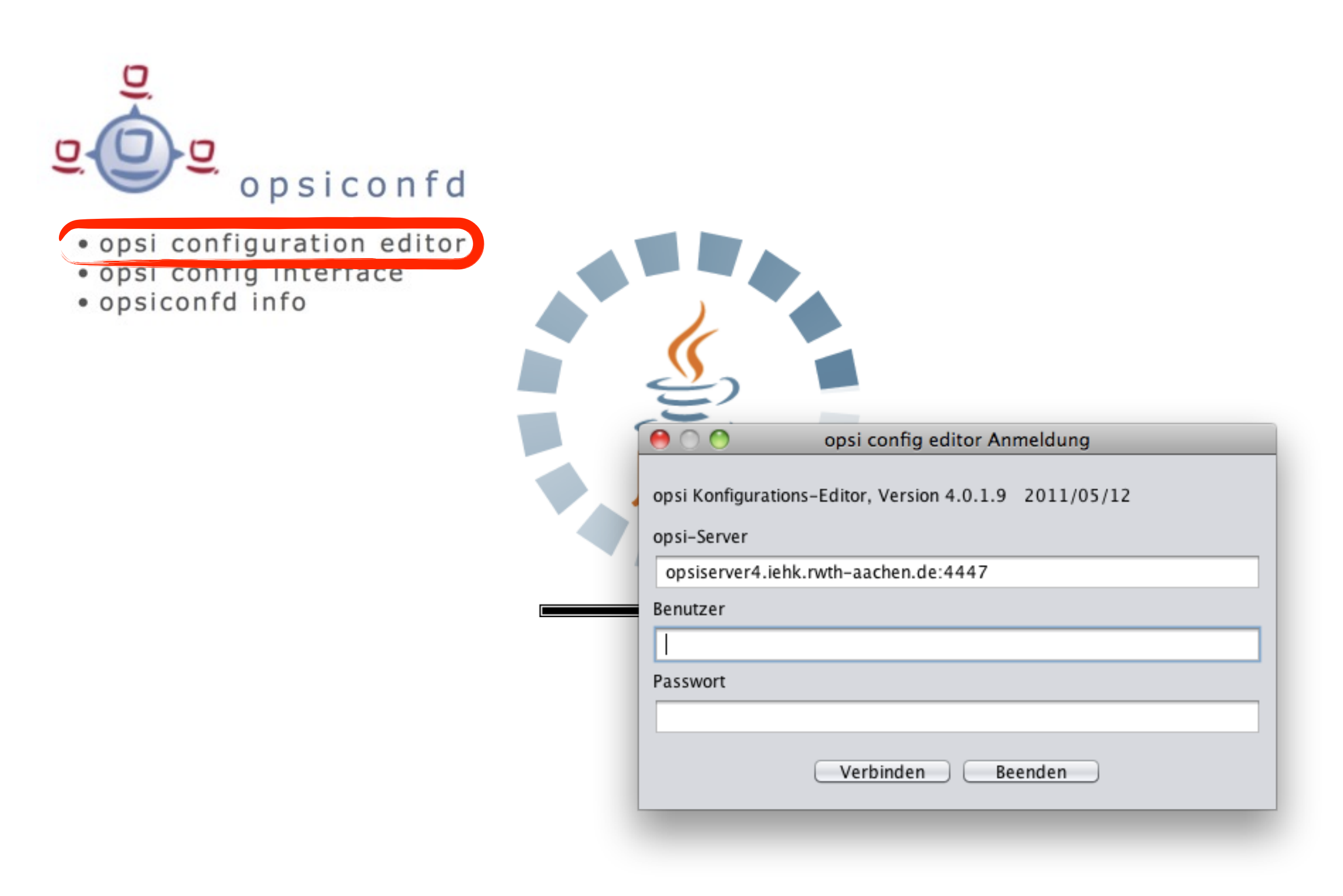

OPSI

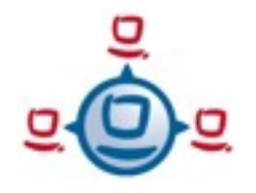

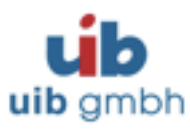

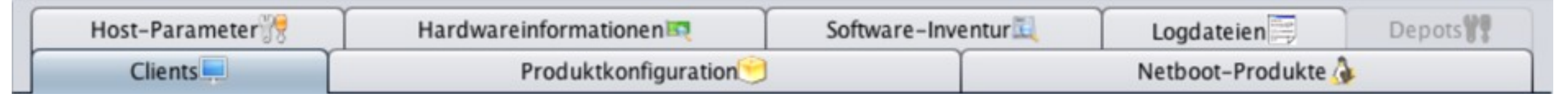

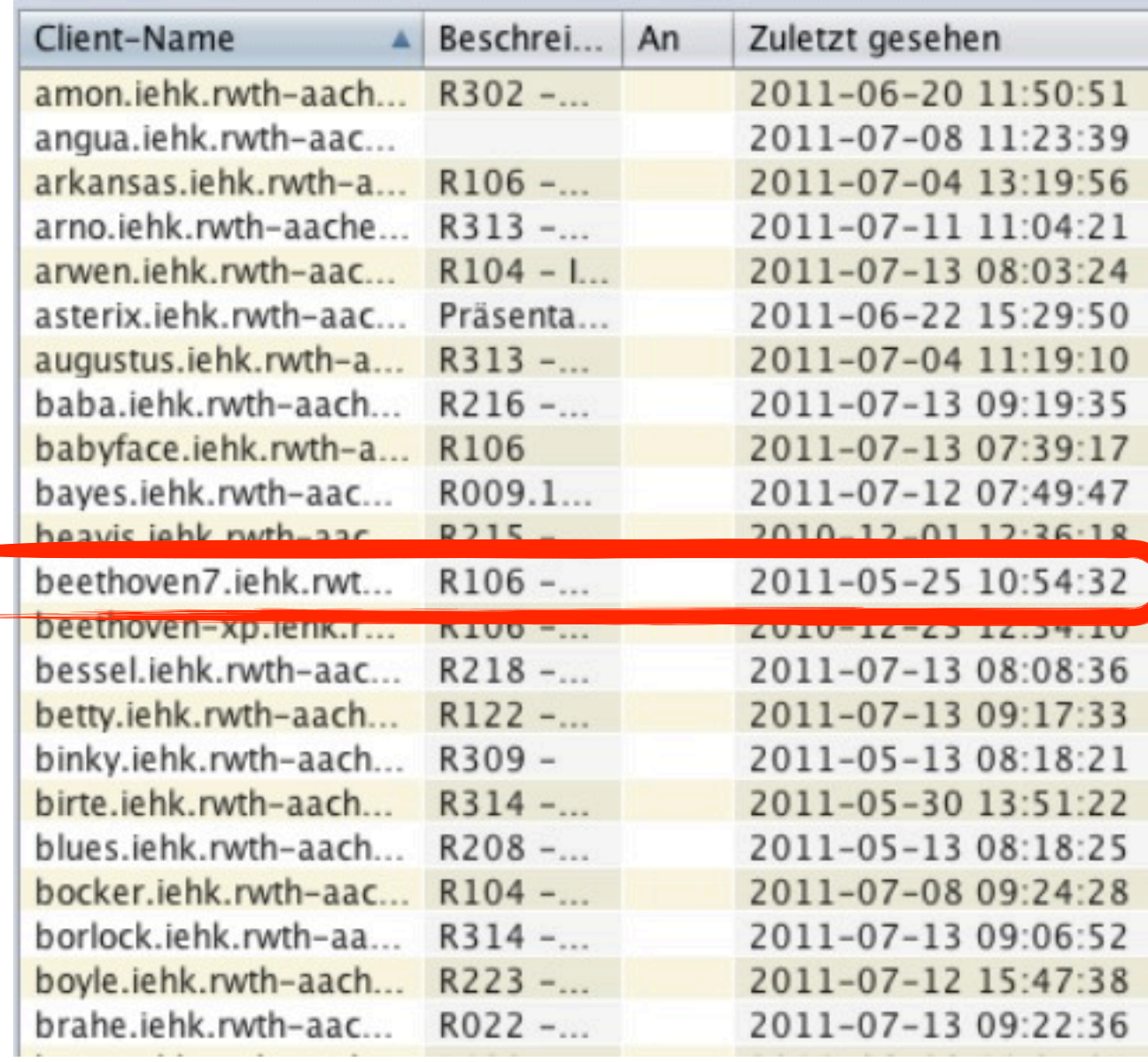

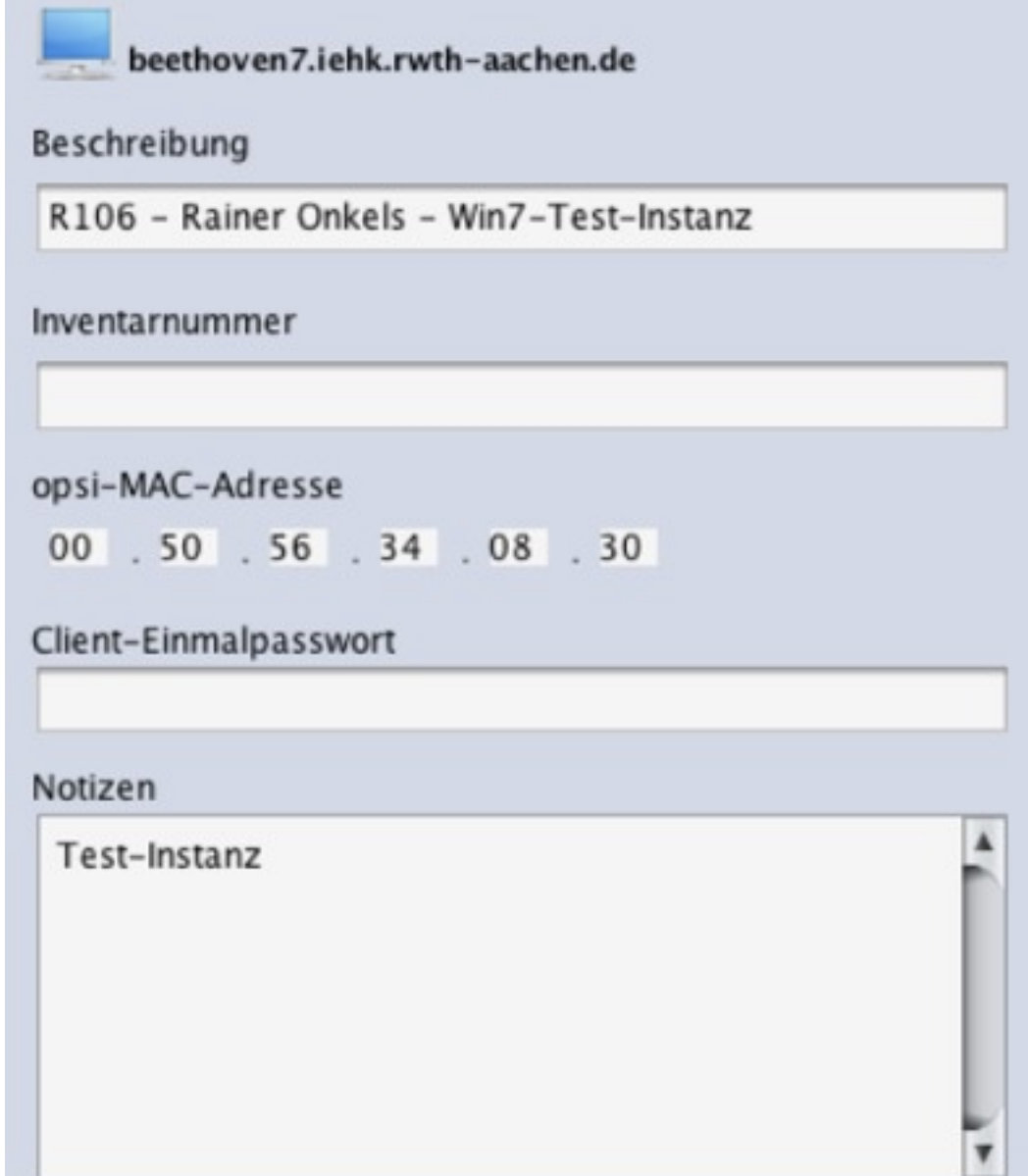

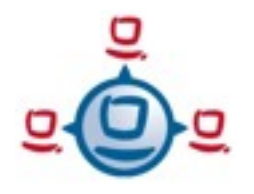

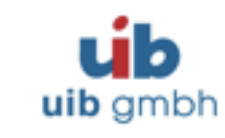

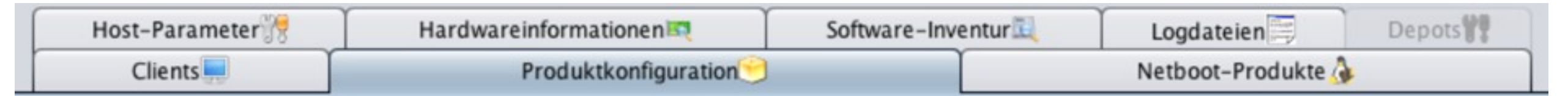

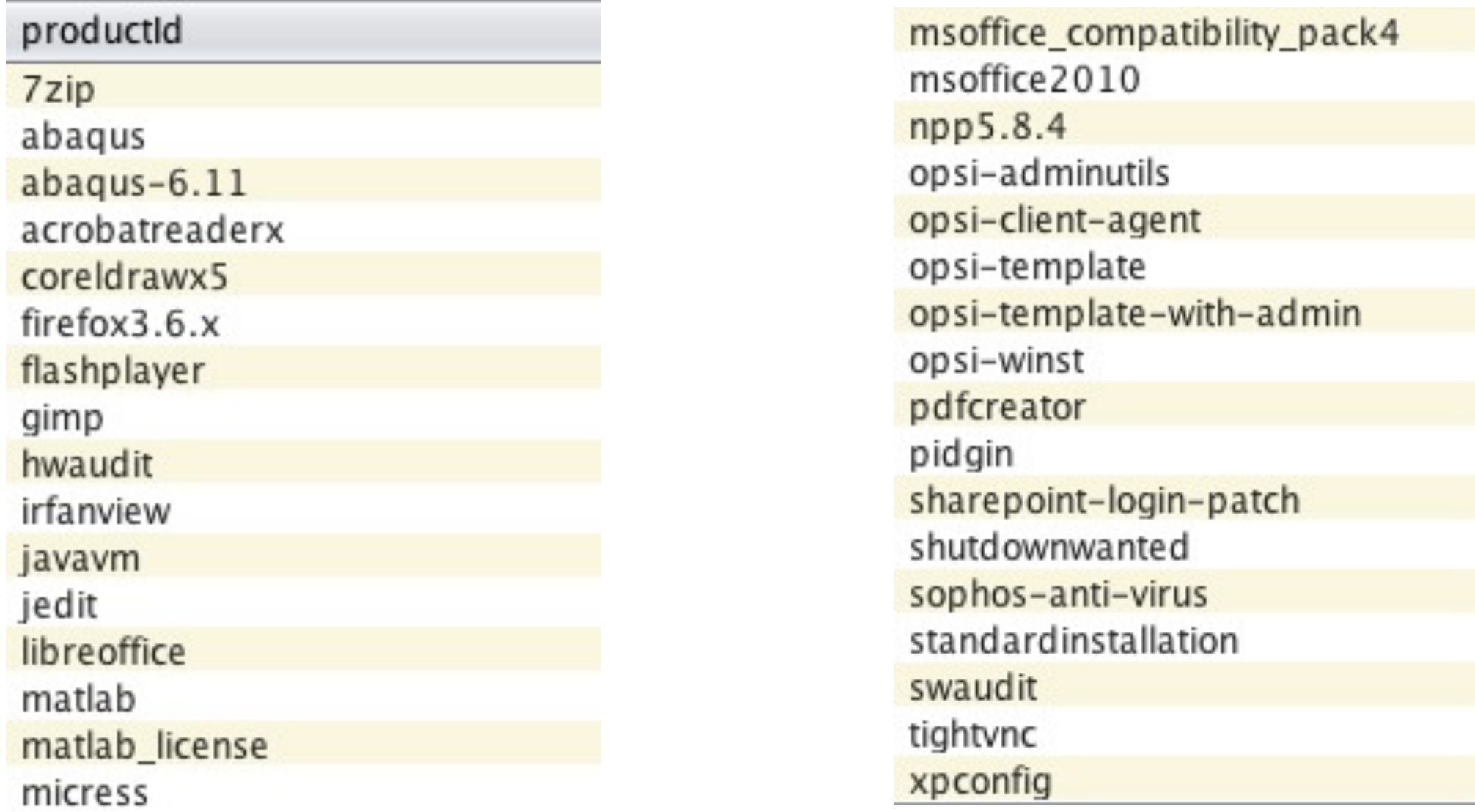

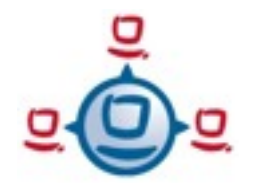

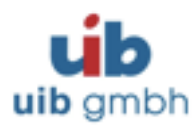

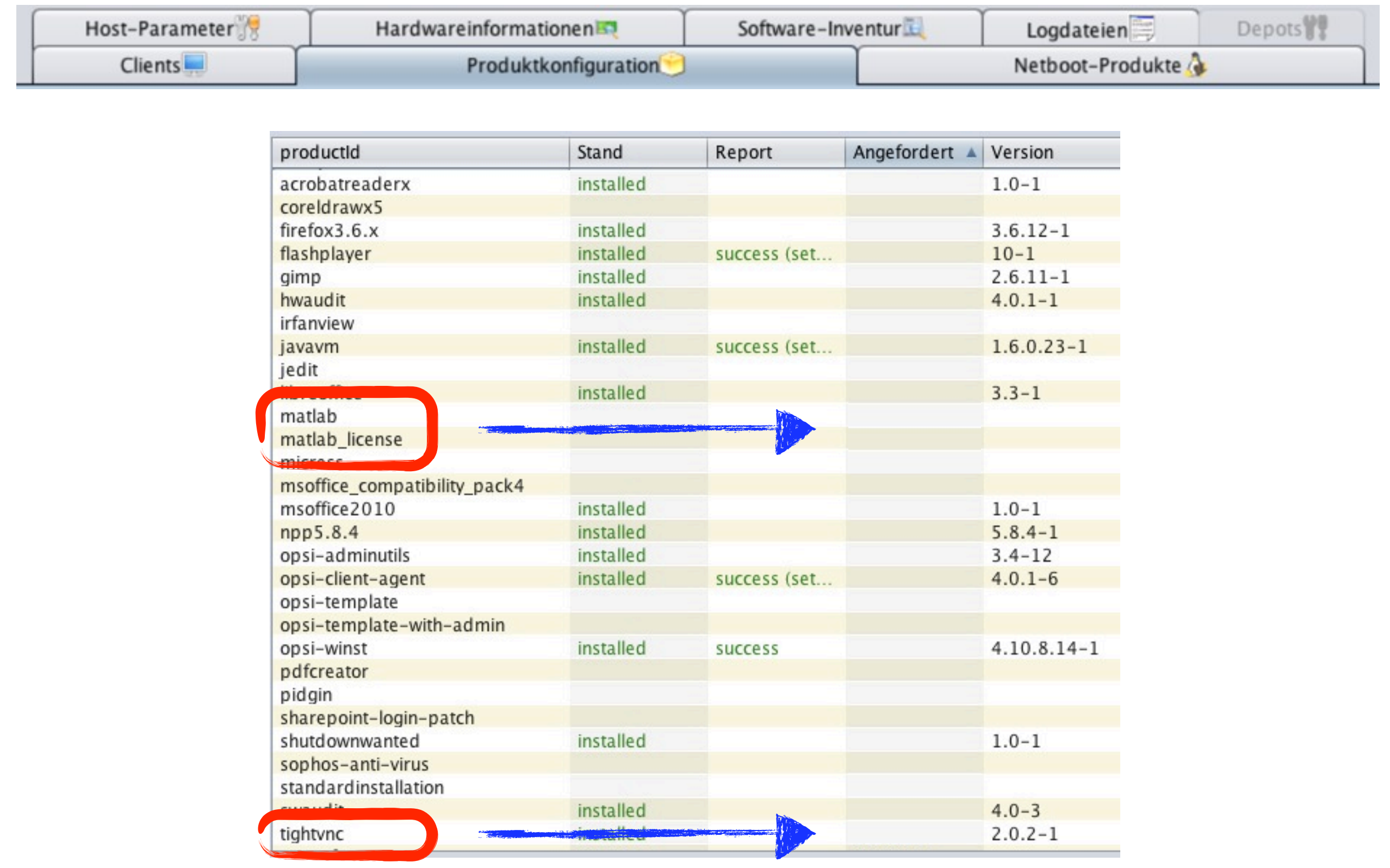

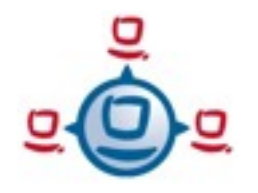

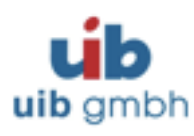

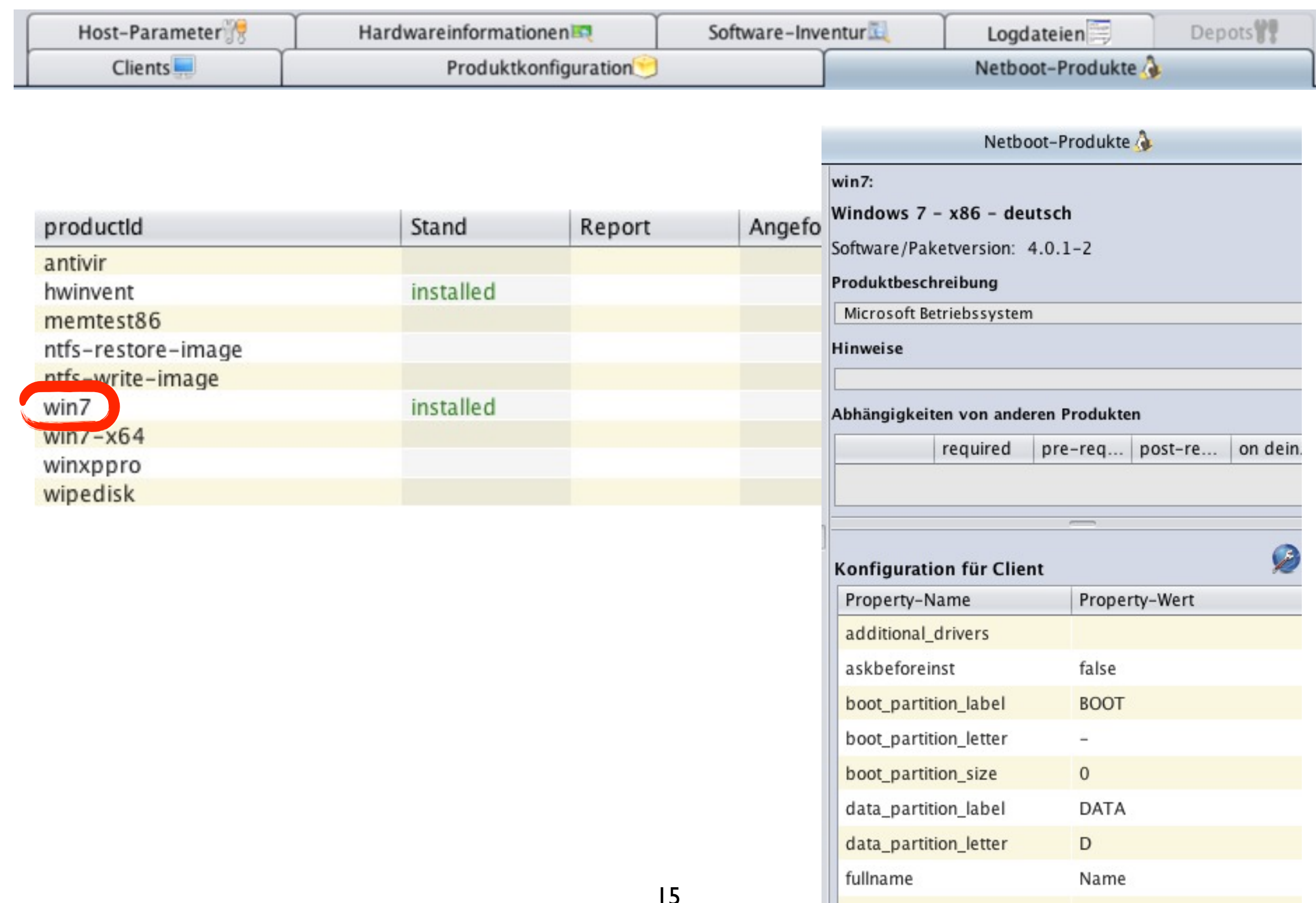

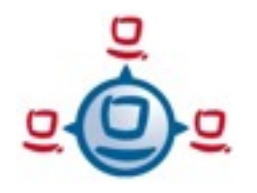

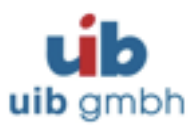

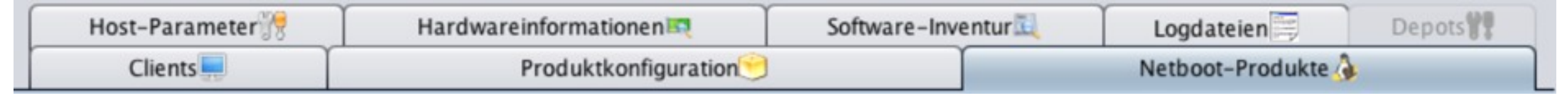

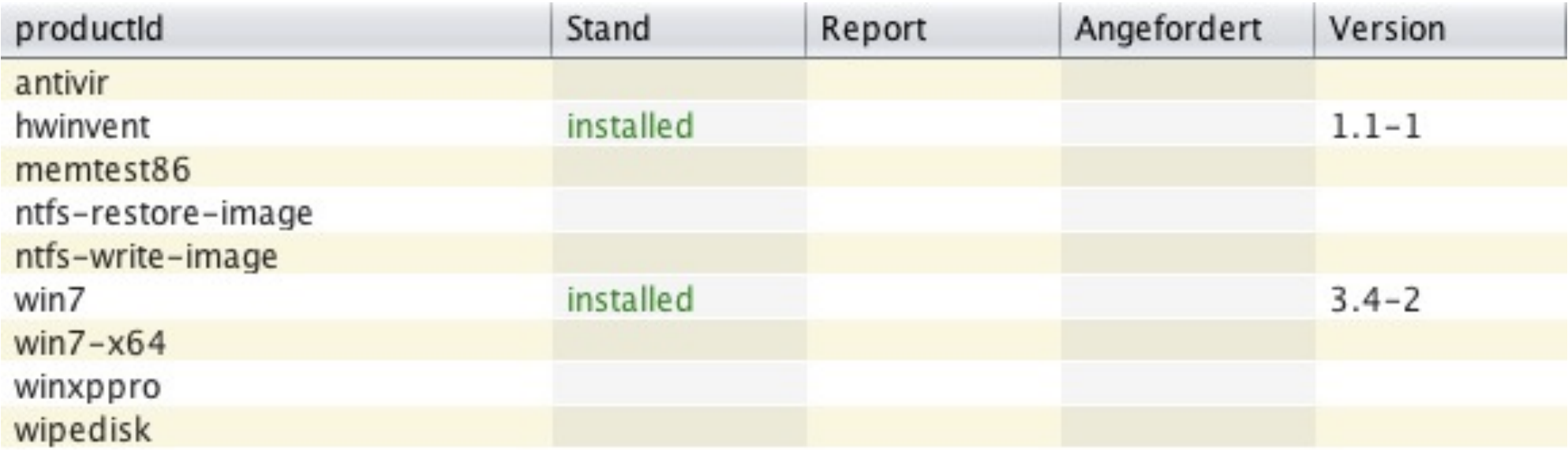

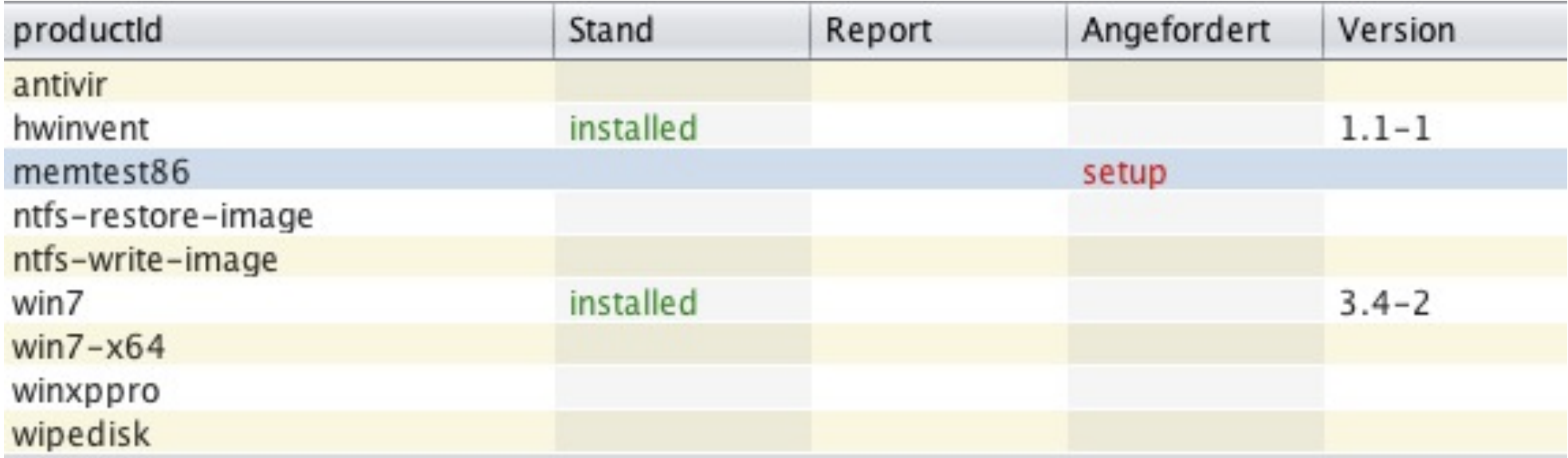

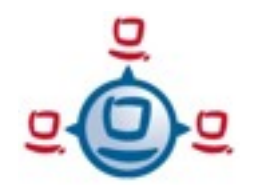

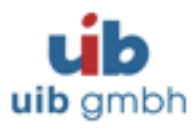

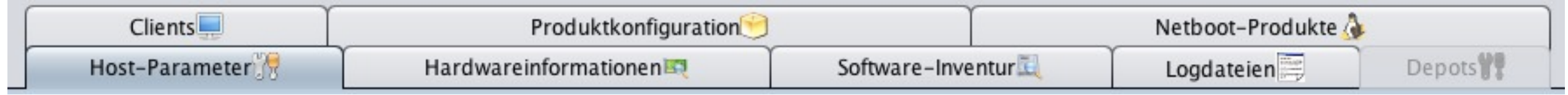

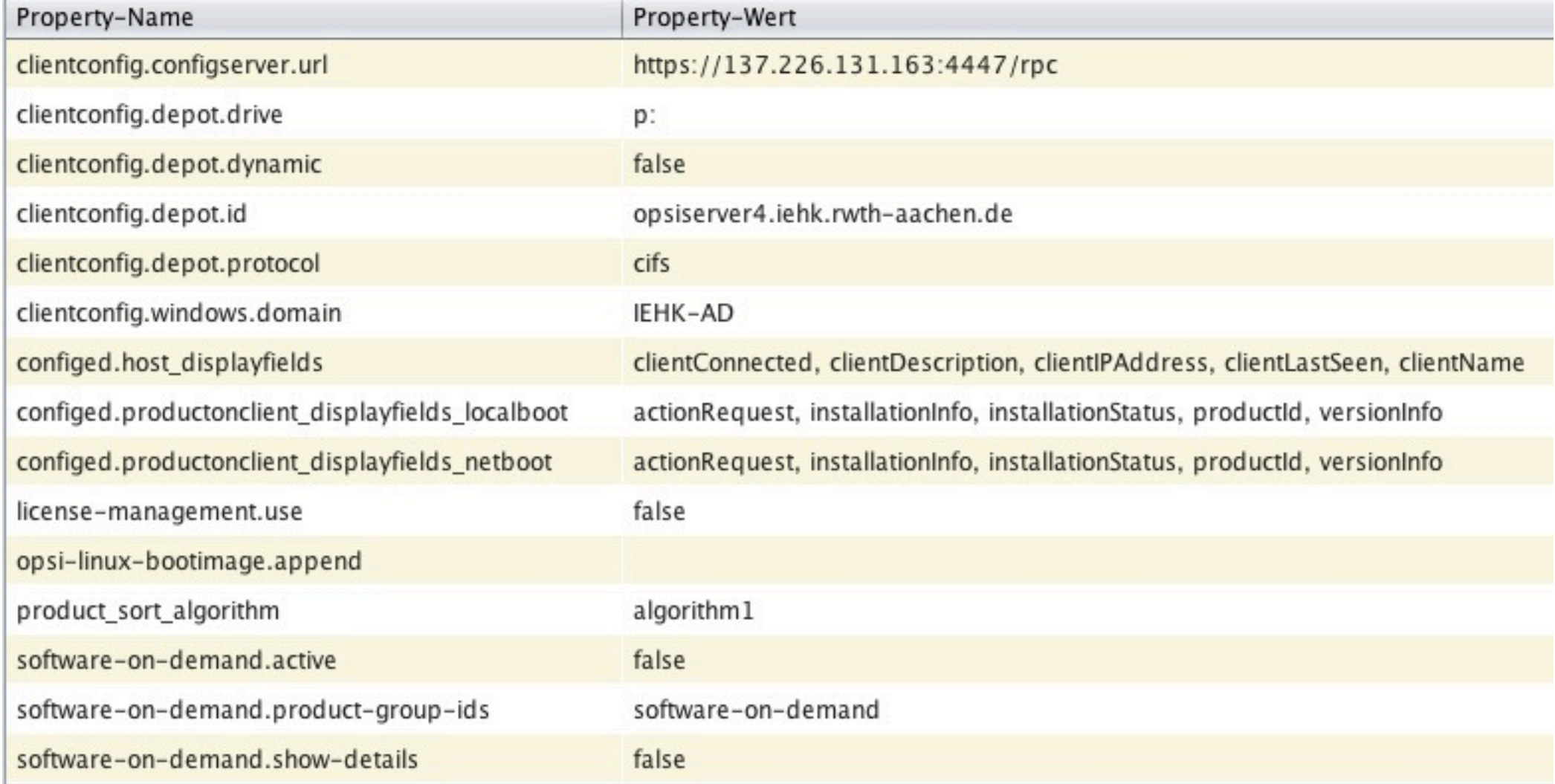

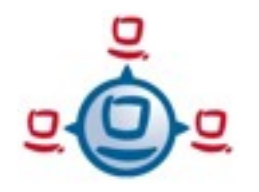

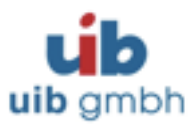

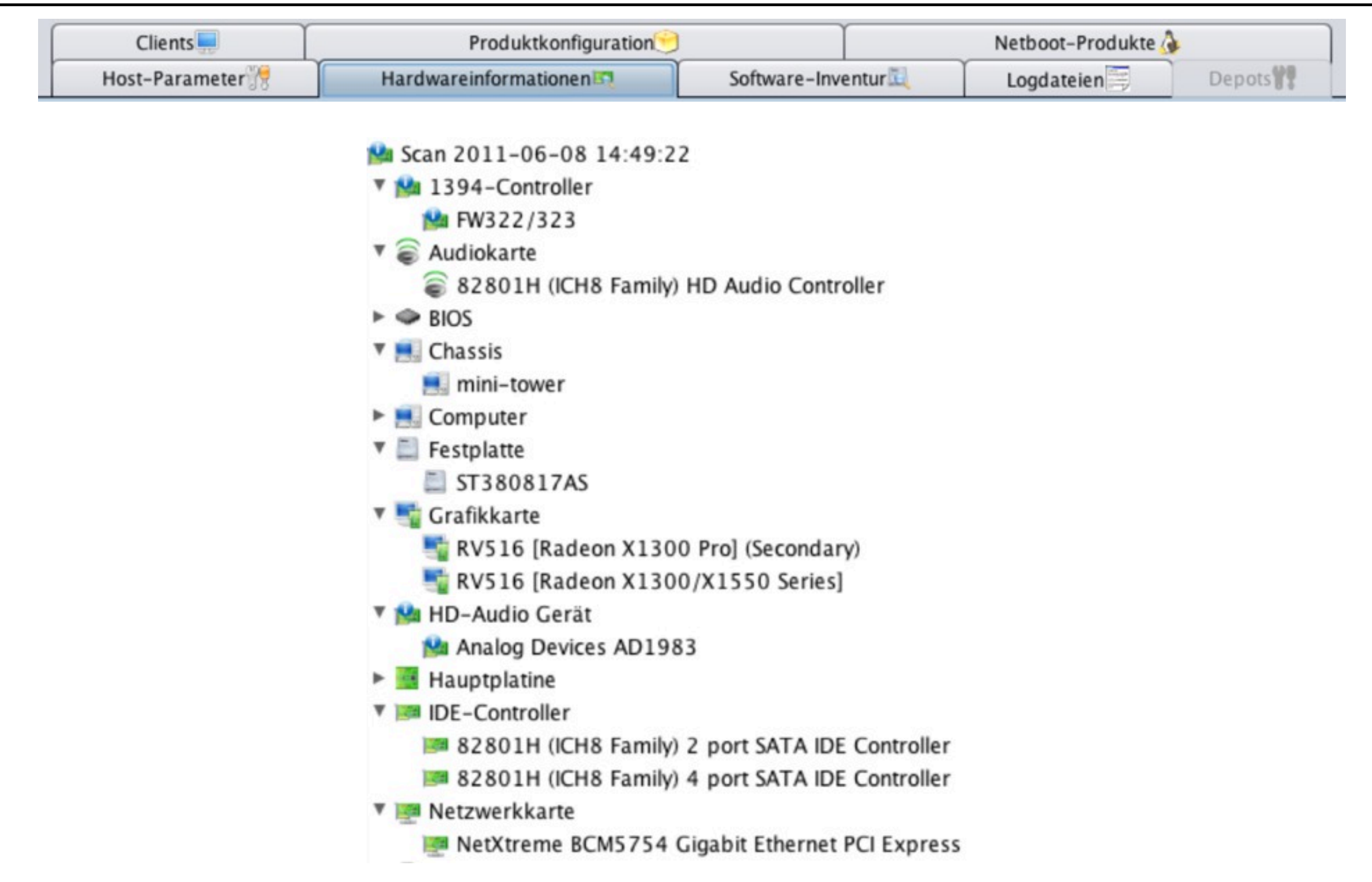

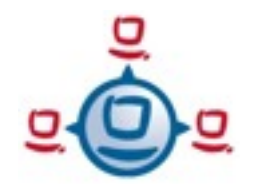

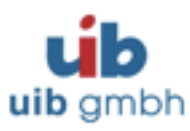

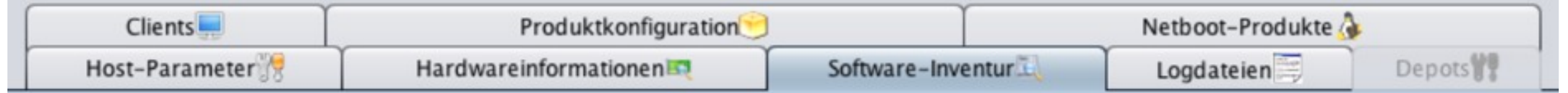

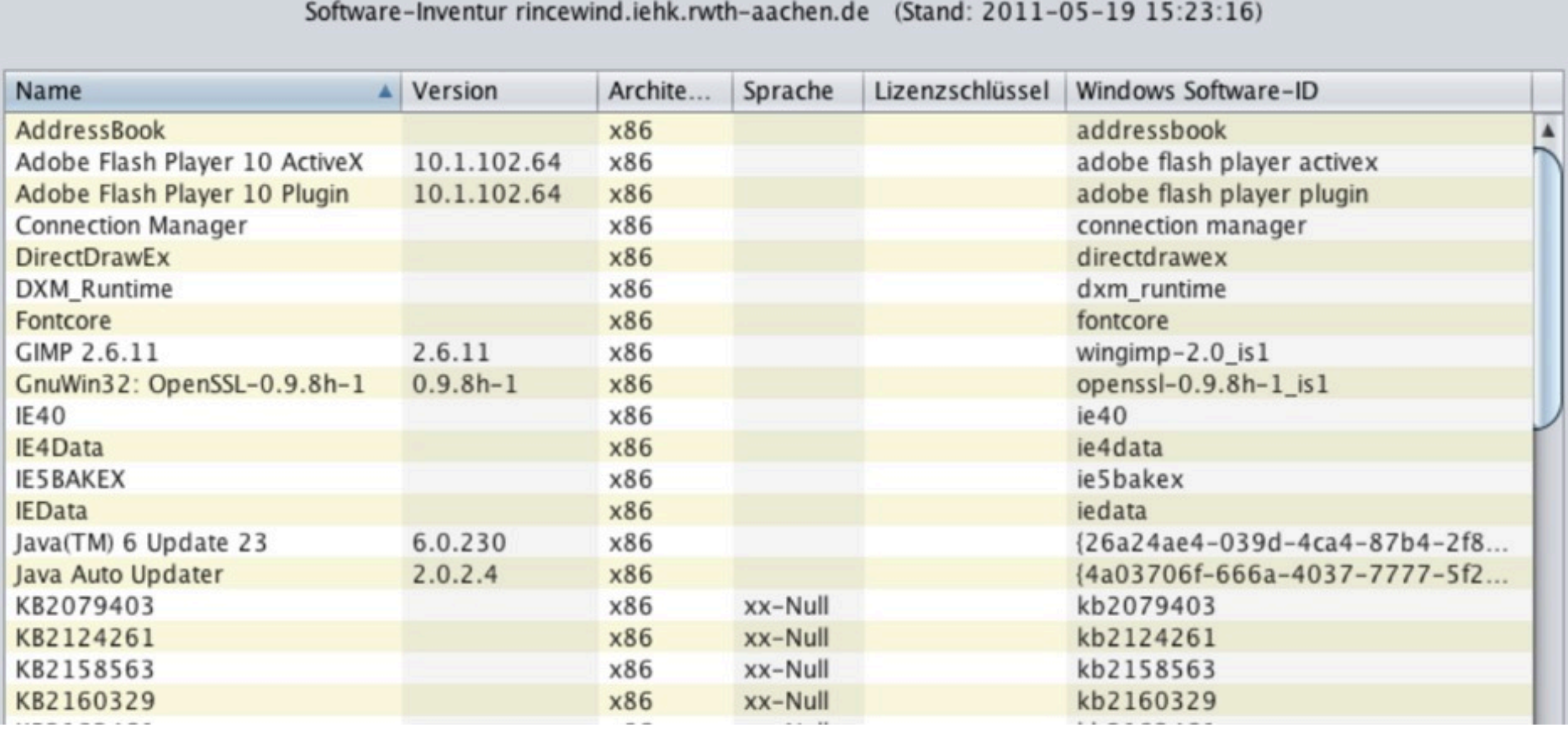

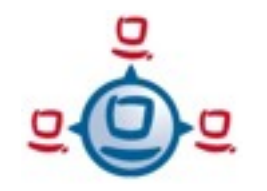

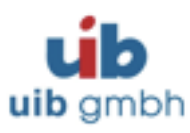

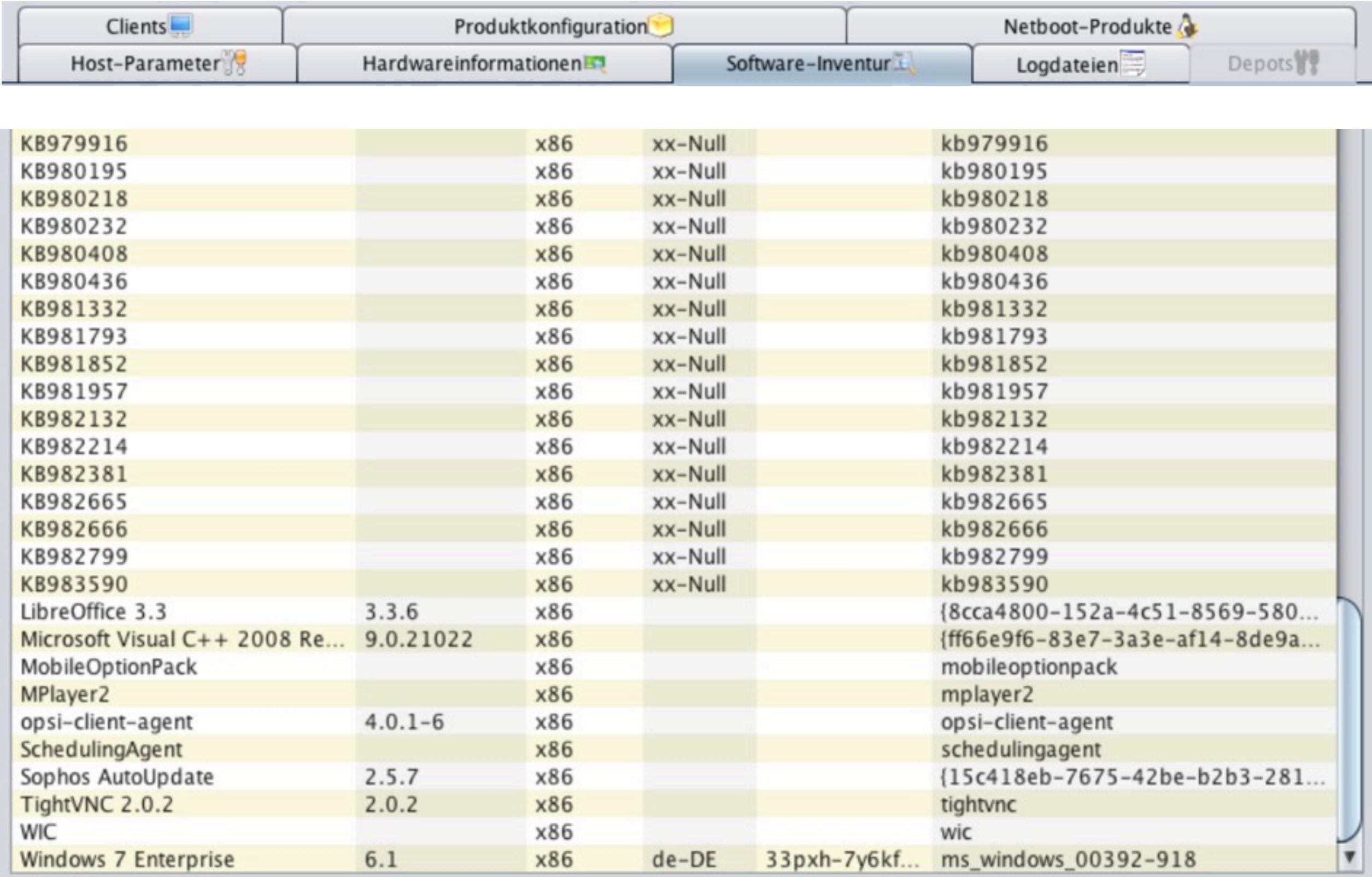

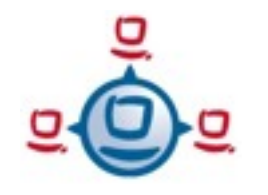

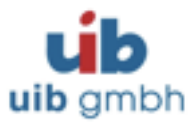

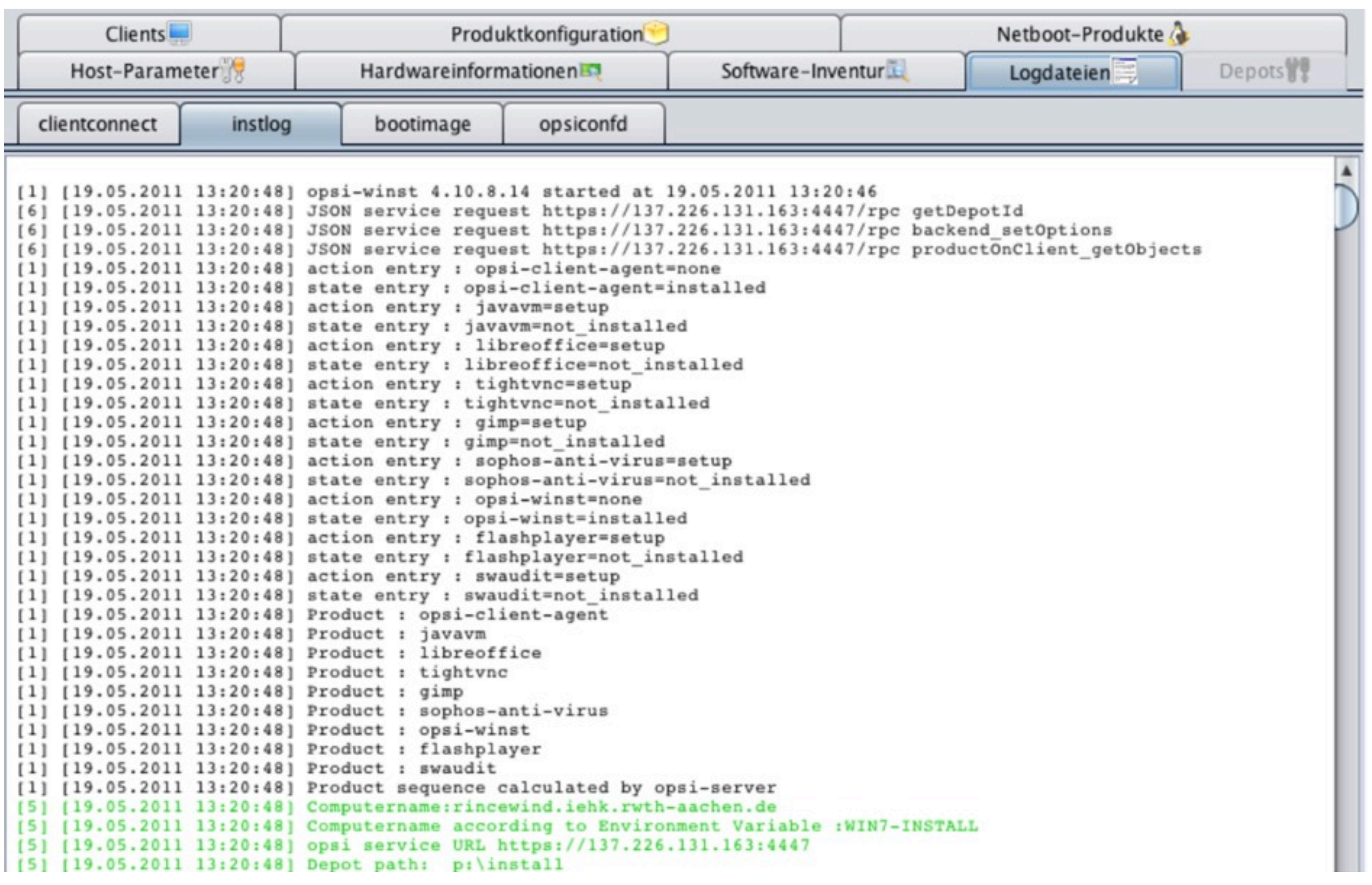

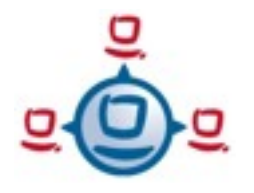

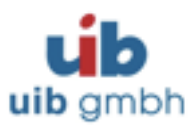

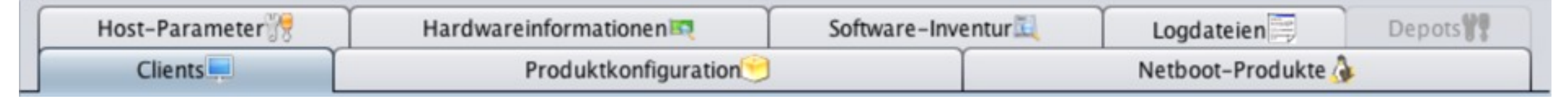

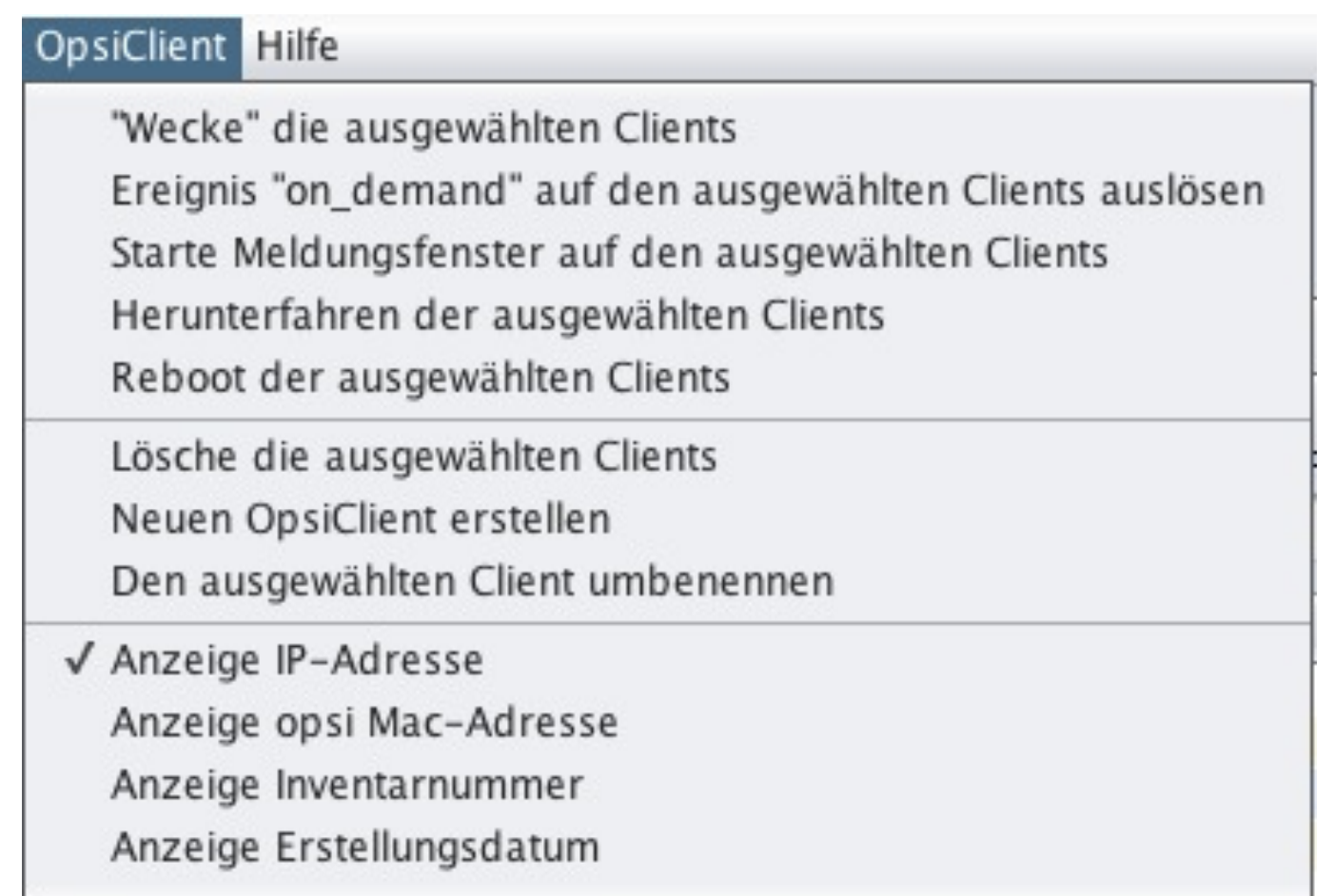

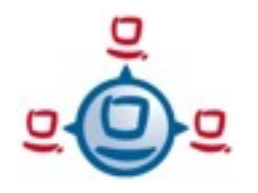

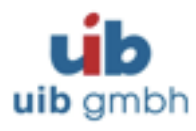

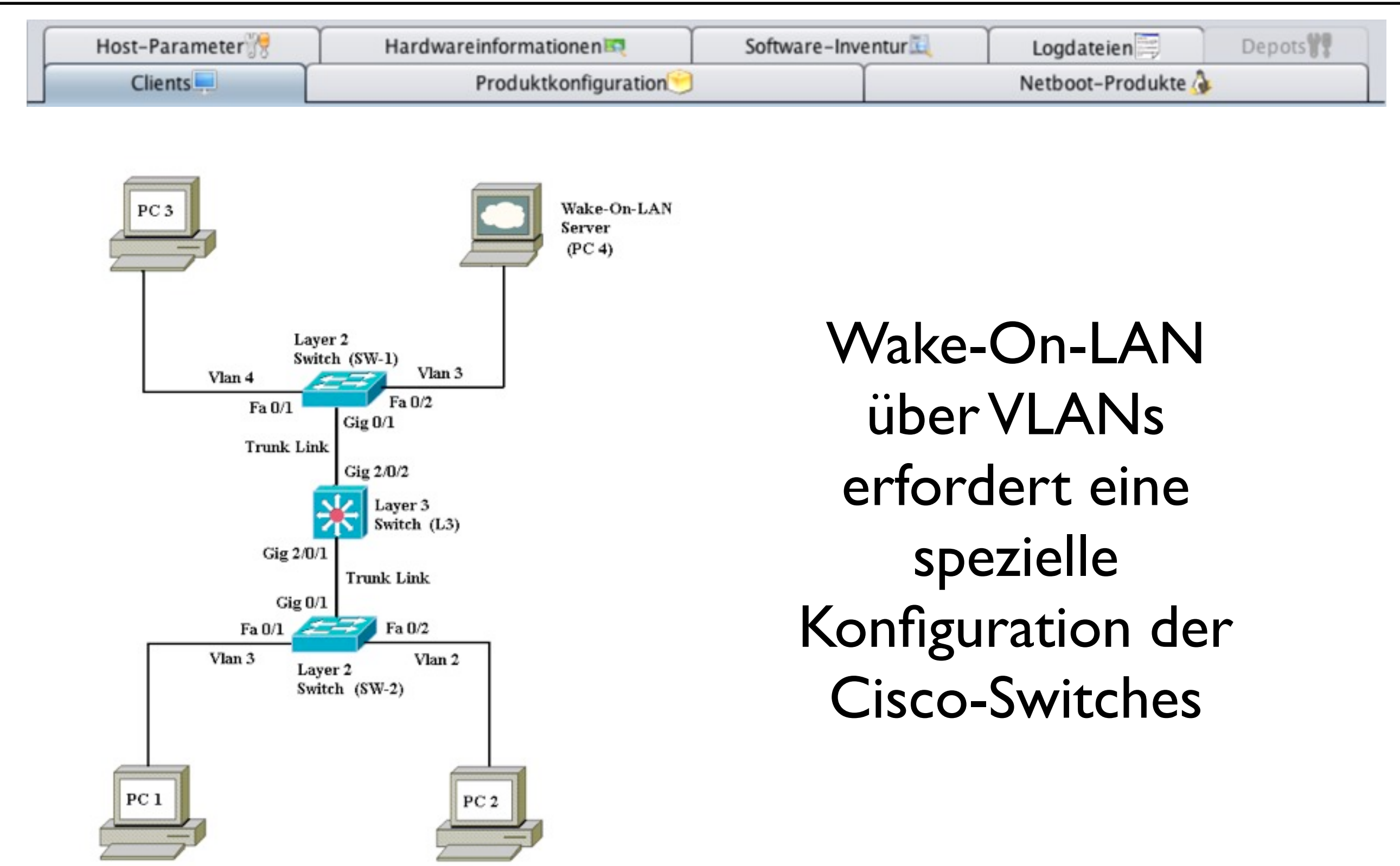

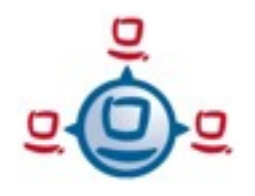

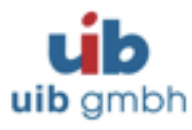

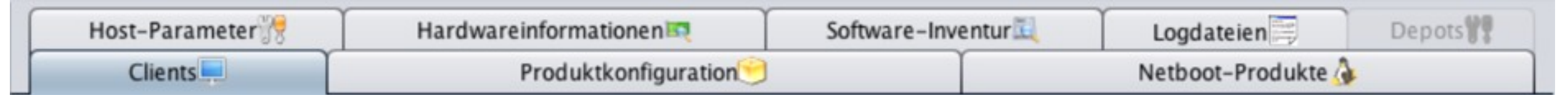

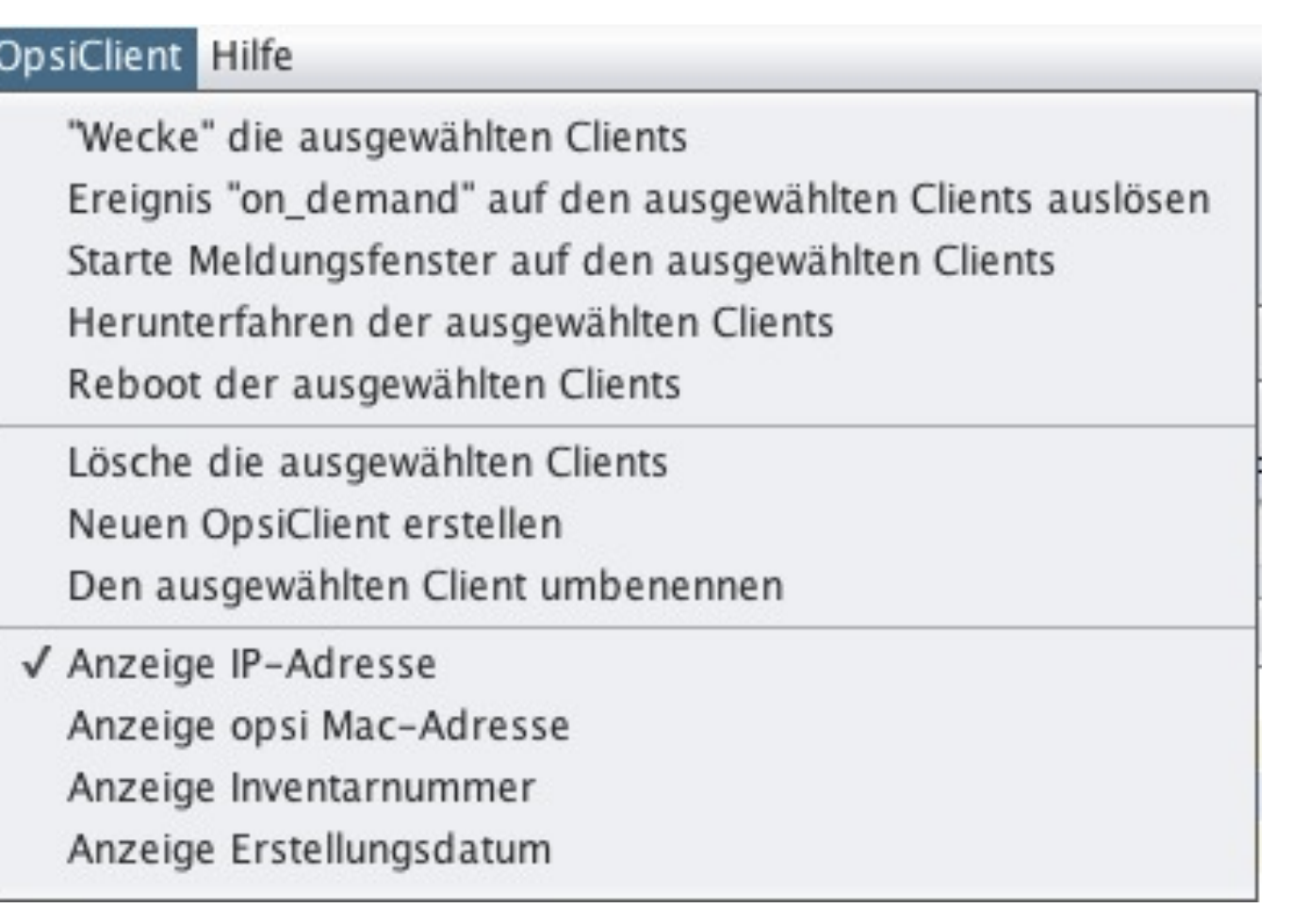

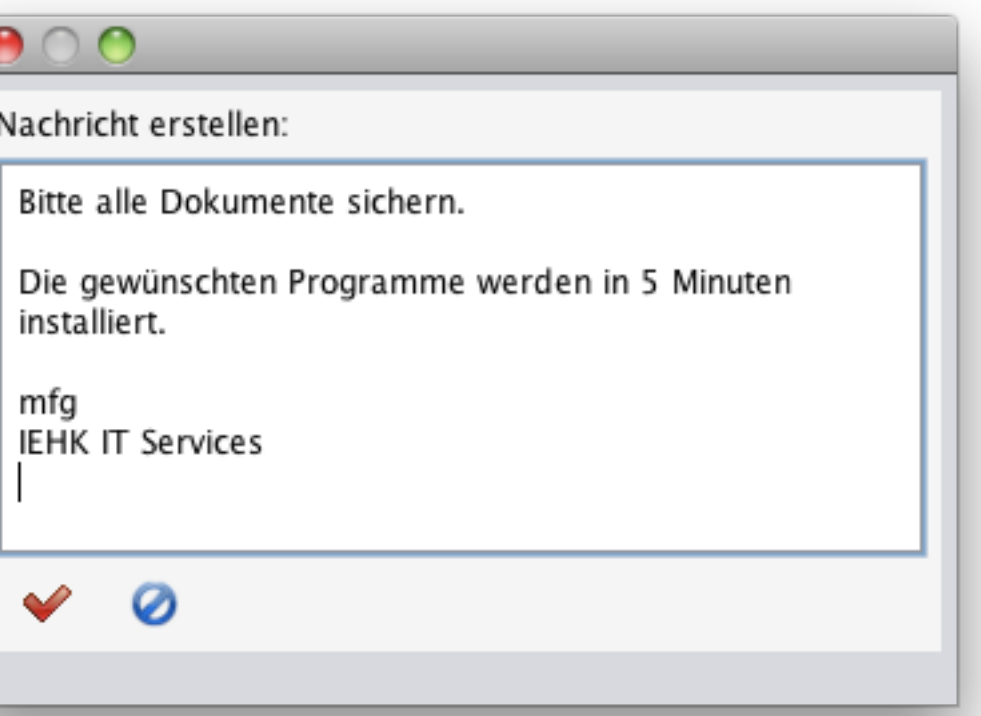

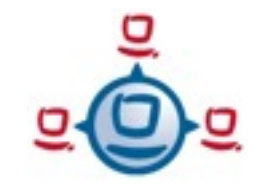

#### OPSI confd info

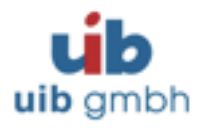

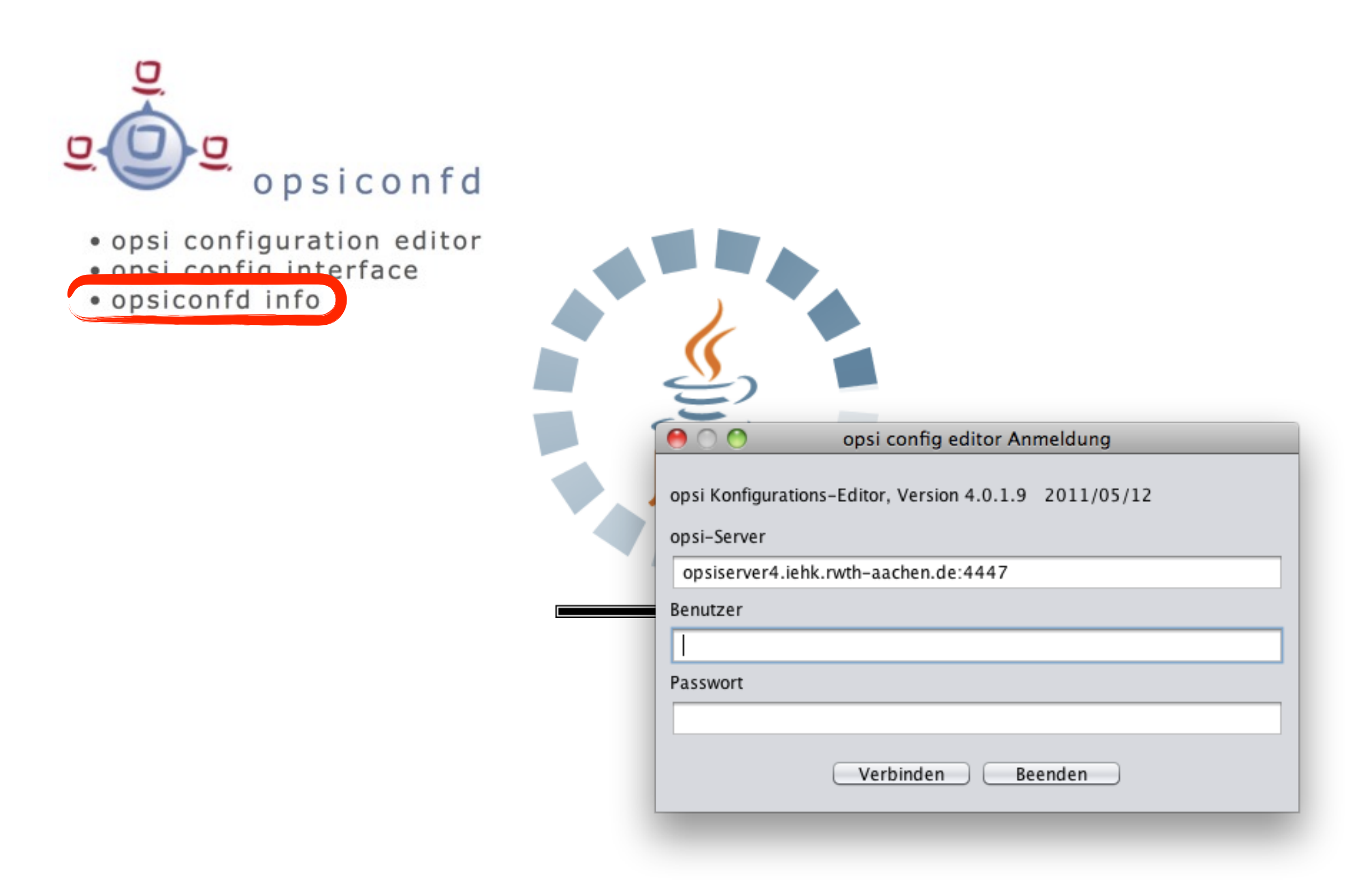

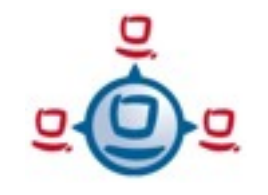

#### OPSI confd info

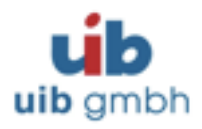

#### Last hour

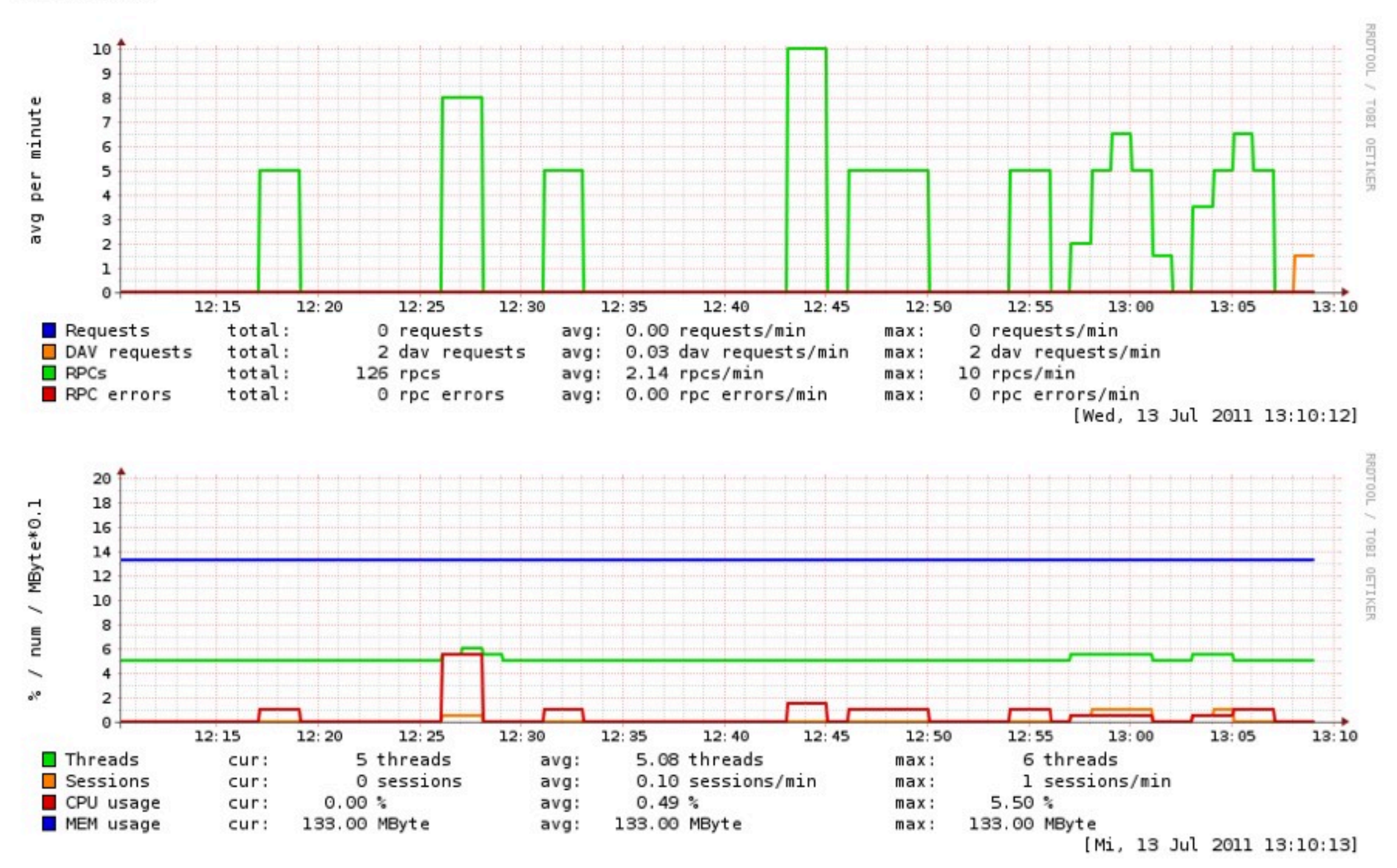

#### OPSI confd info

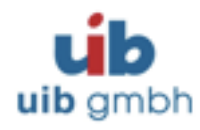

#### Last week

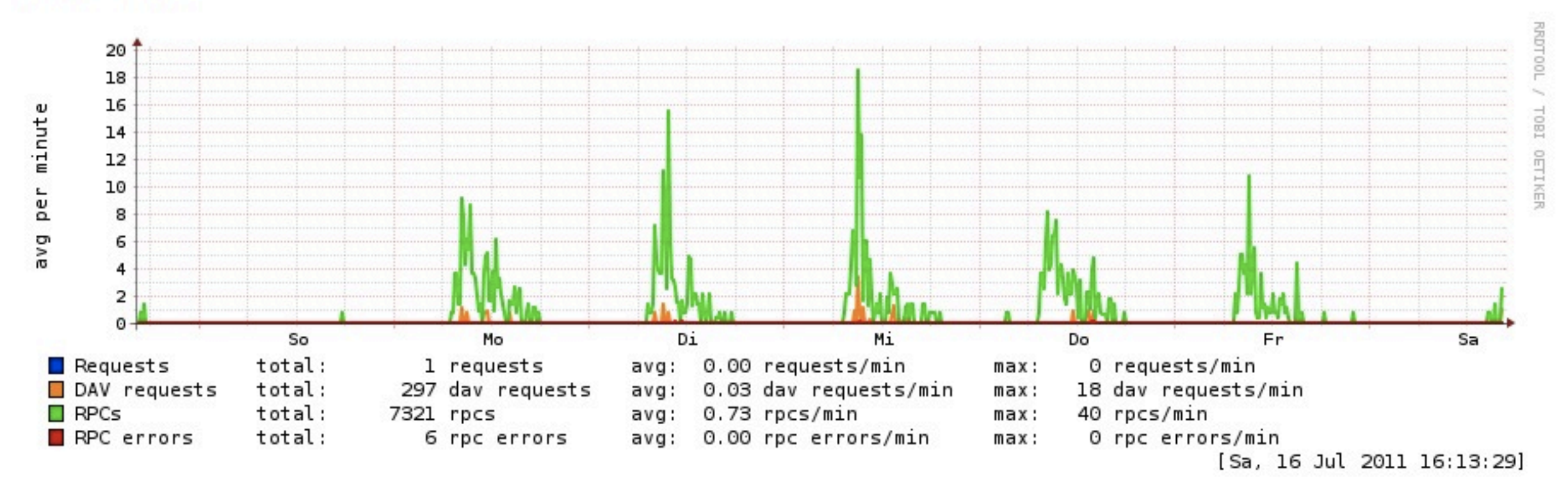

#### Disk usage

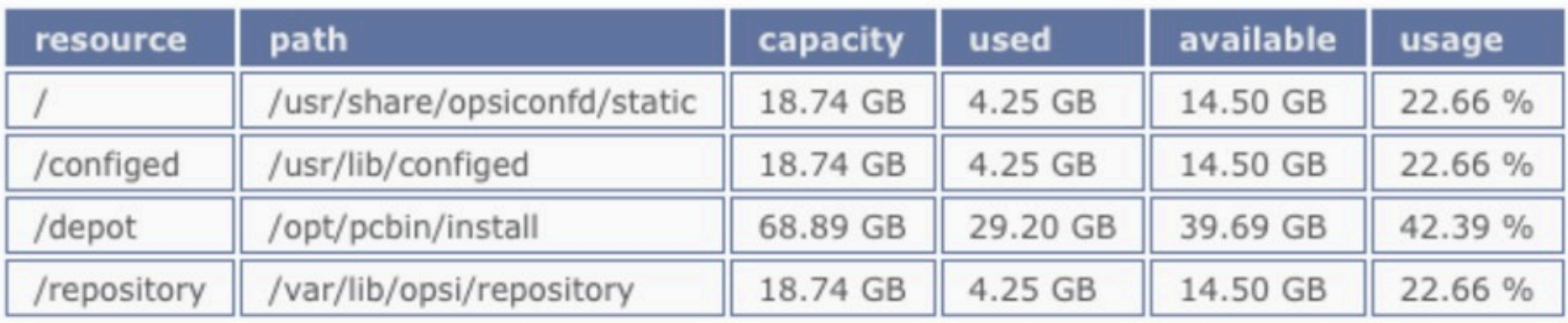

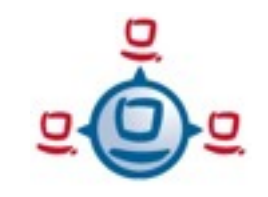

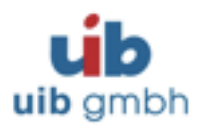

### Funktionsabfolge:

- ➡ NetBoot
- ➡ Mini-Linux
- ➡ Windows-Installer
- ➡ Windows
- ➡ OPSI-(pre Login)-Client
- ➡ Software-Installation/- Aktualisierung/-Deinstallation
- ➡ Benutzer-Anmeldung

#### OPSI client

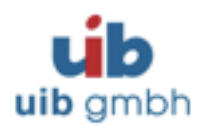

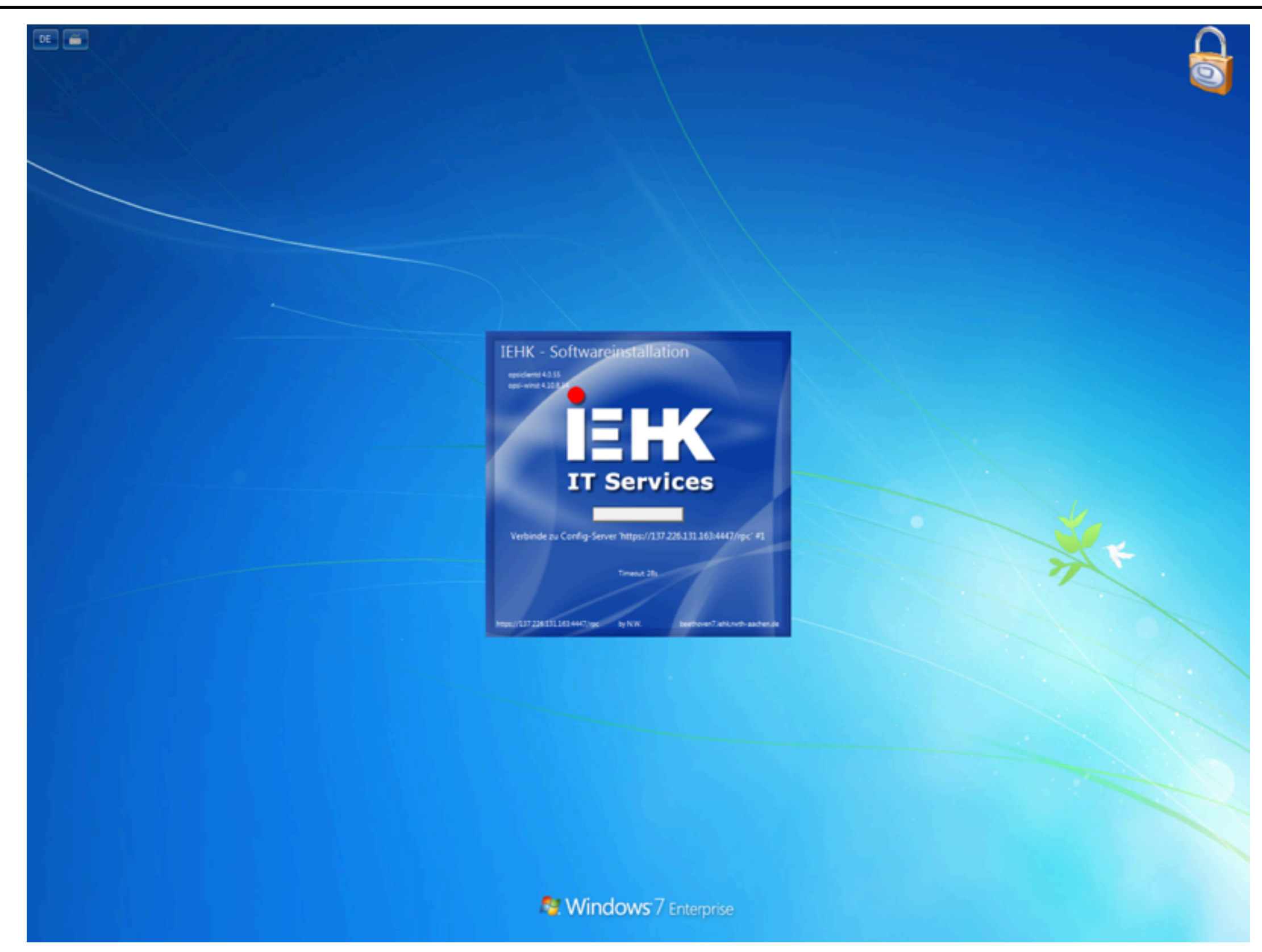

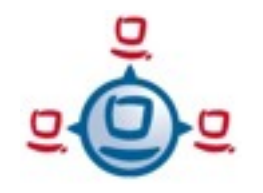

#### OPSI client

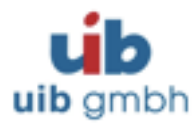

#### winst: Windows-Installation-Program

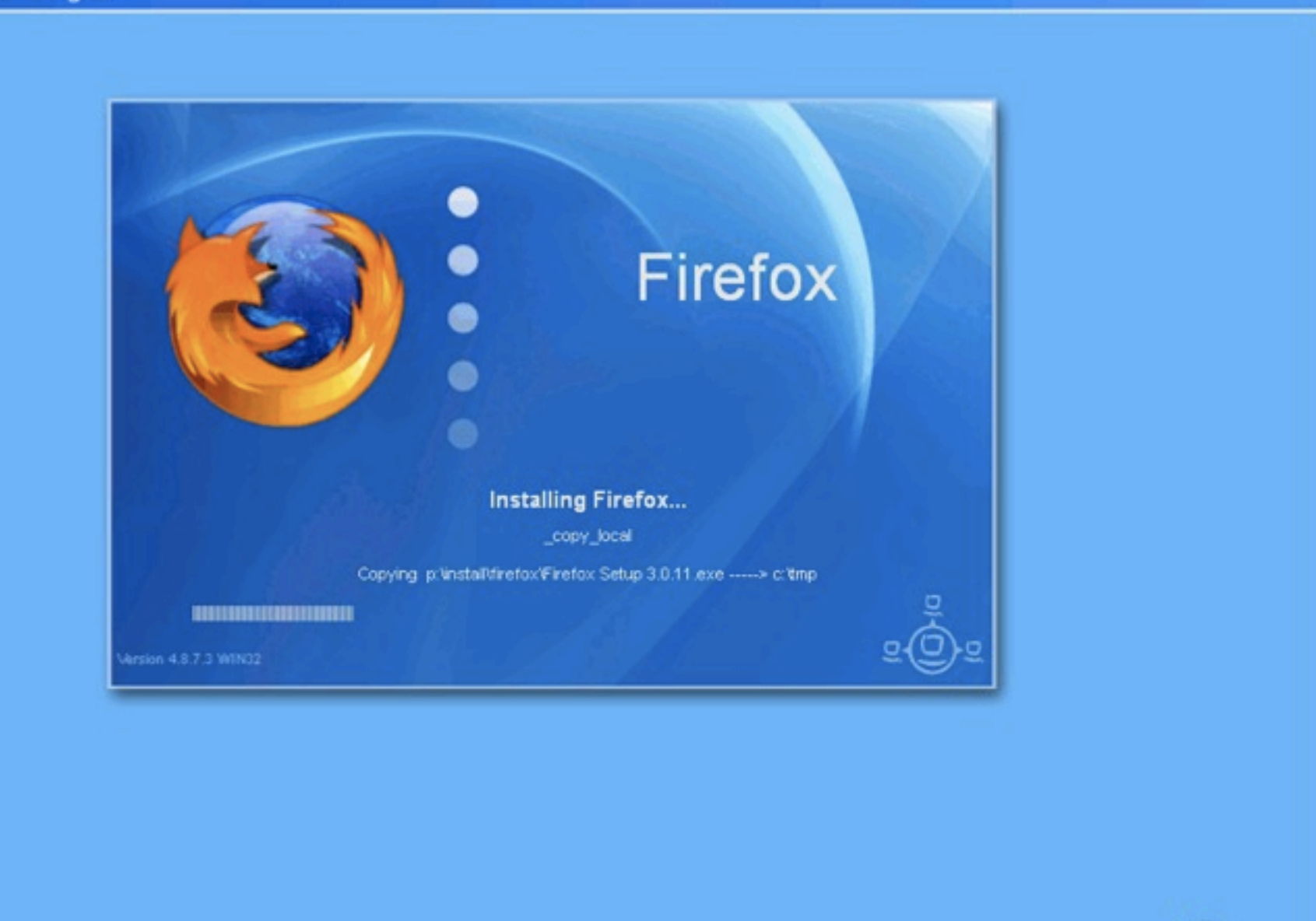

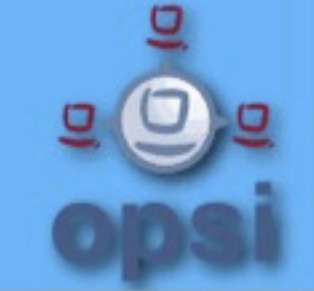

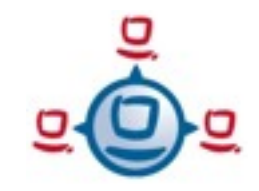

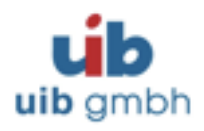

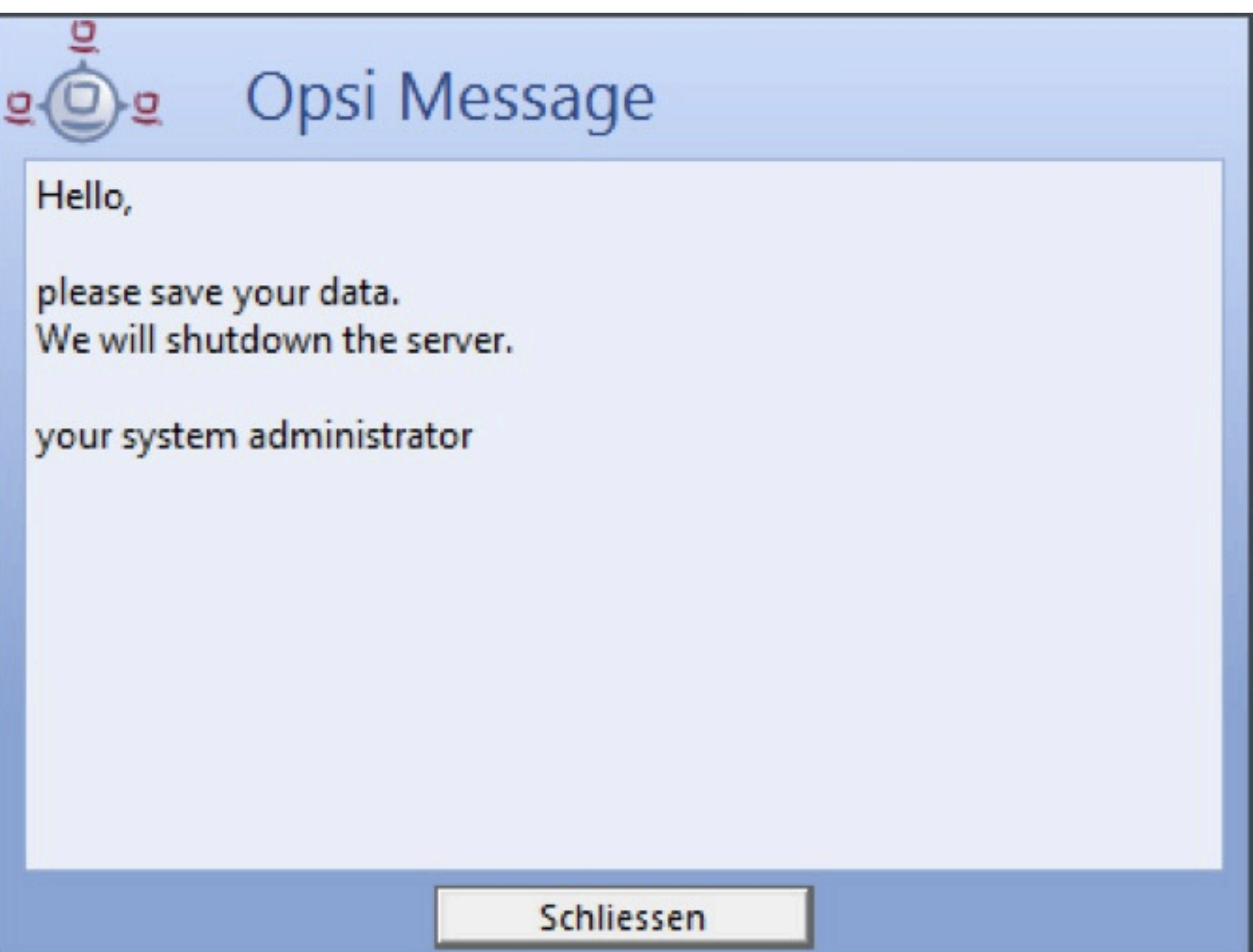

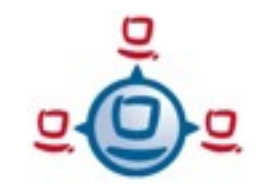

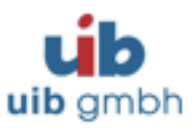

opsi-admin opsi-backup opsi-configed opsi-convert opsi-makeproductfile opsi-newprod opsi-package-manager opsi-product-updater opsi-setup Befehle der ssh-console

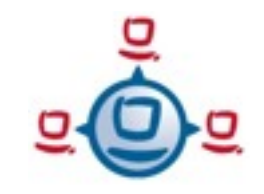

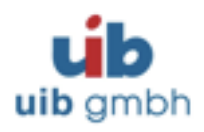

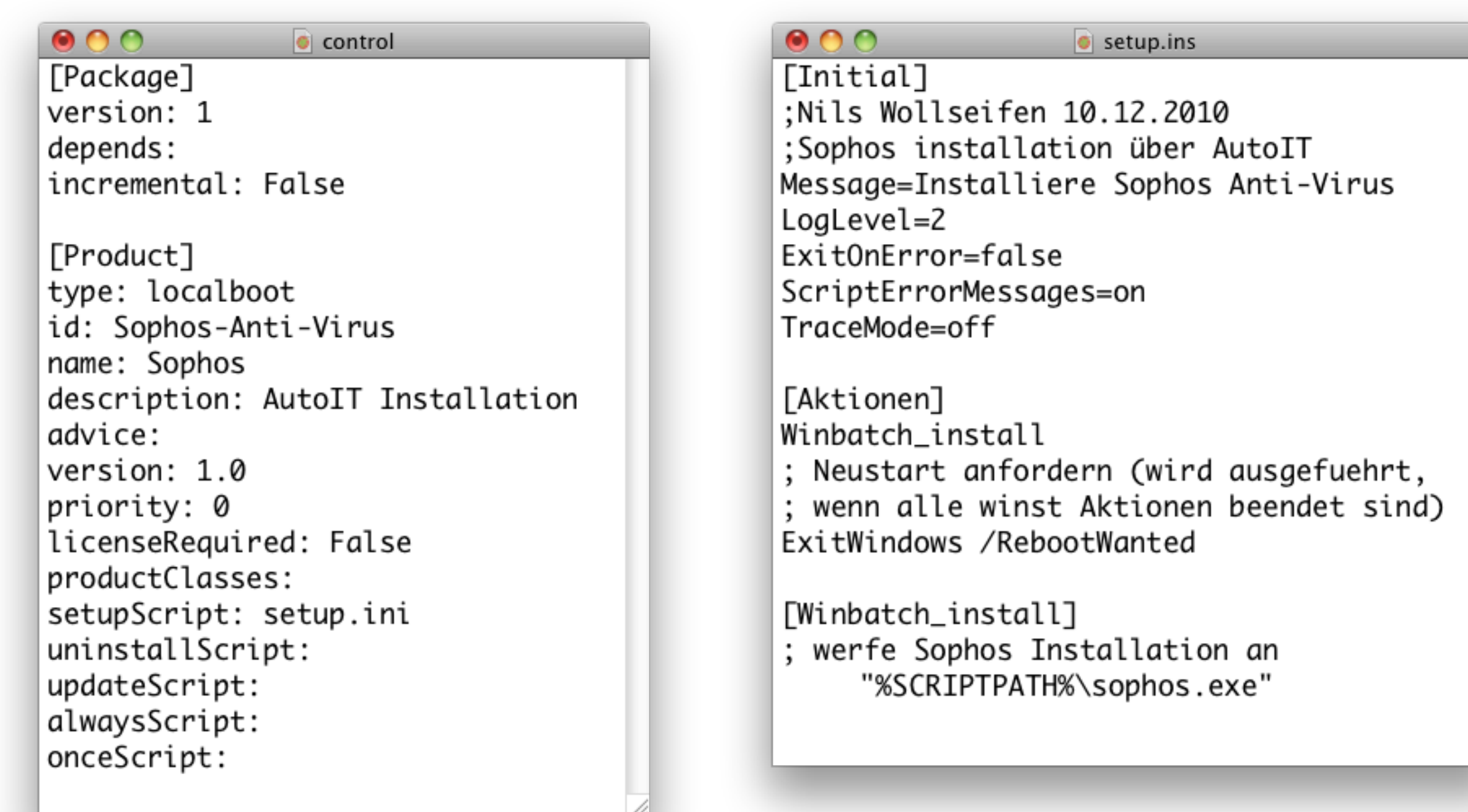

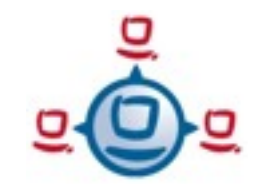

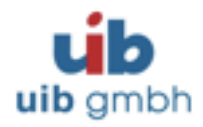

#### Cofunding / Kofinanzierung / Refinanzierung

#### das OPSI Grundmodul ist kostenlos

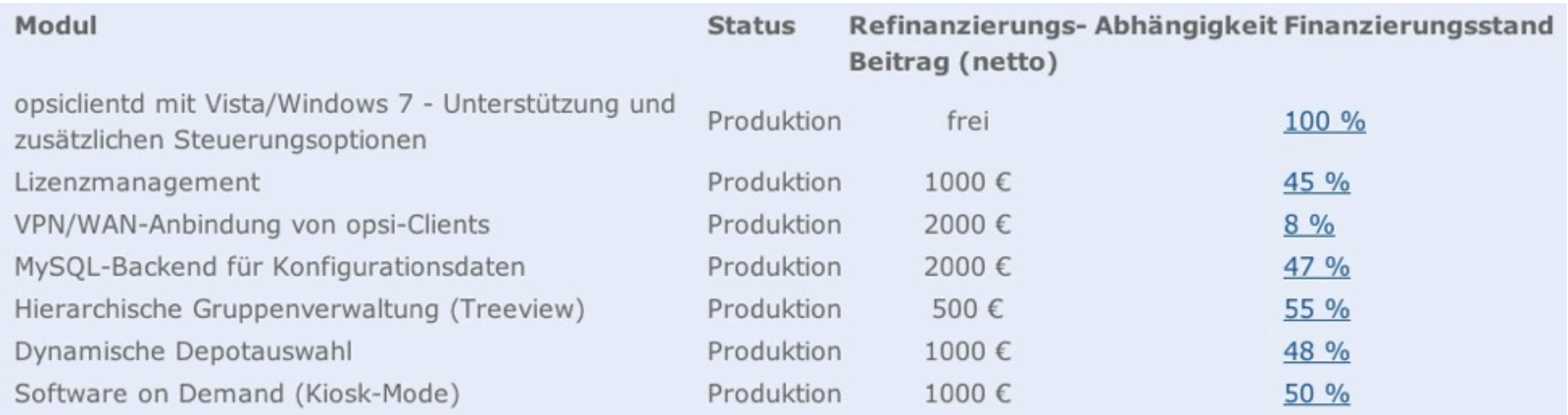

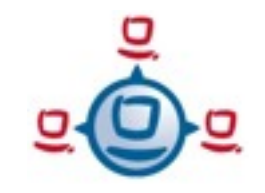

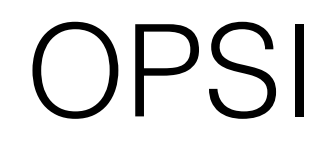

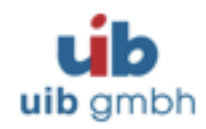

#### Cofunding project Vista/Windows 7

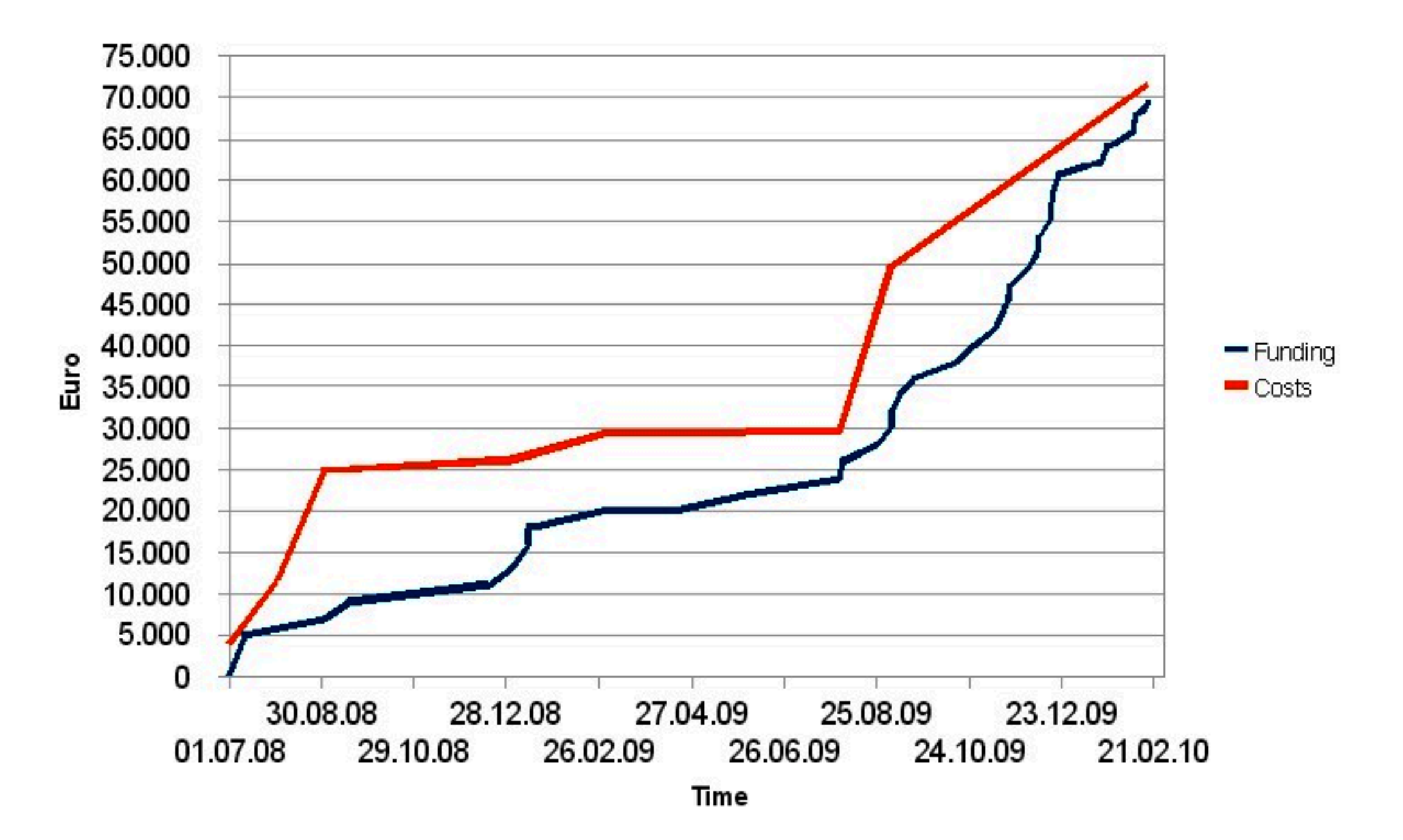

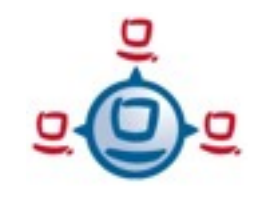

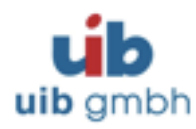

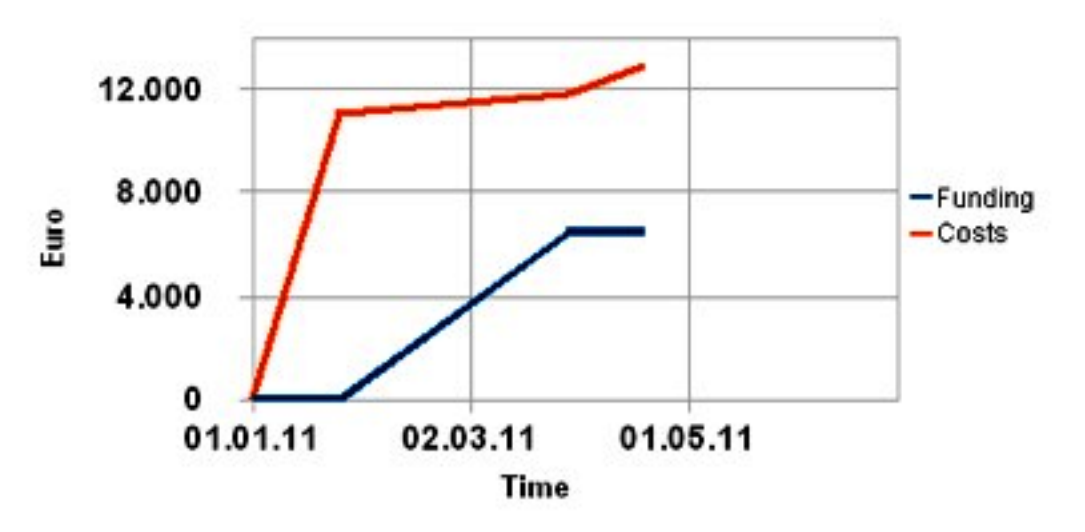

Kiosk-Mode

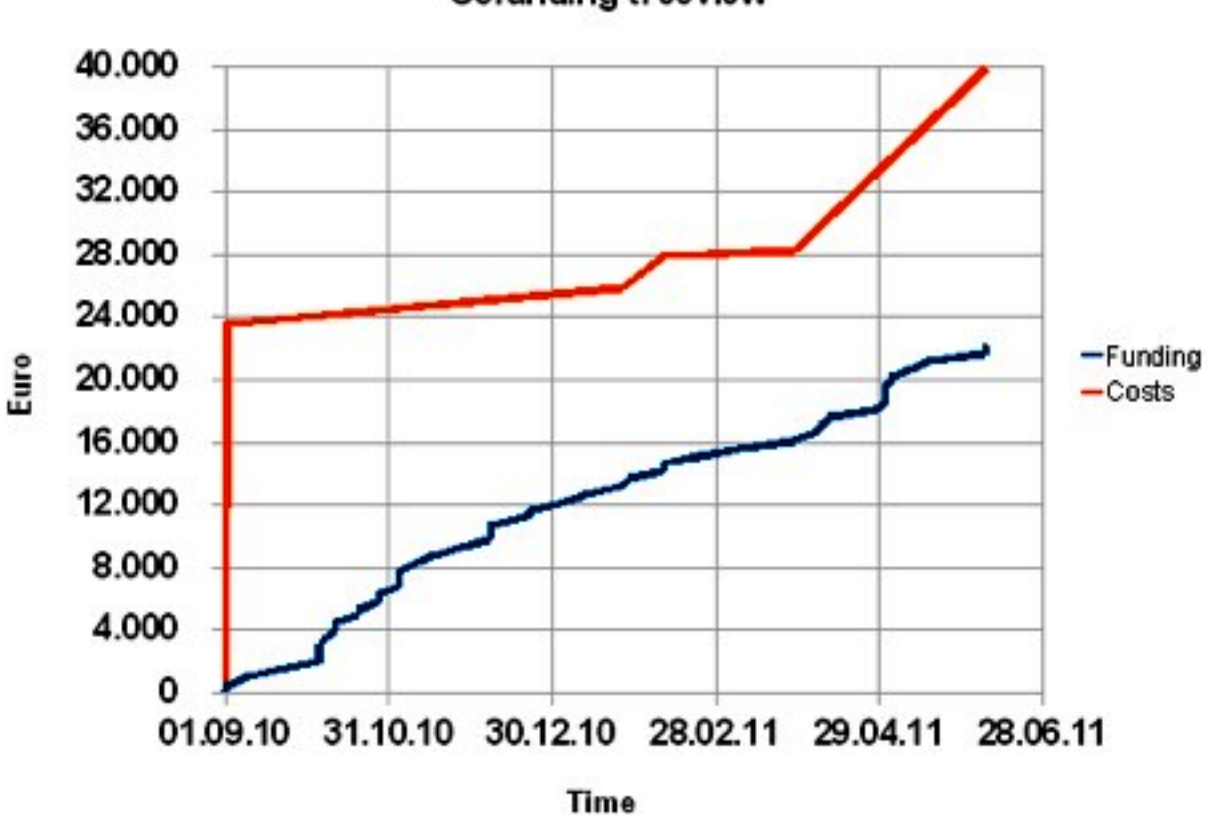

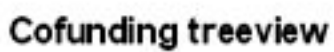

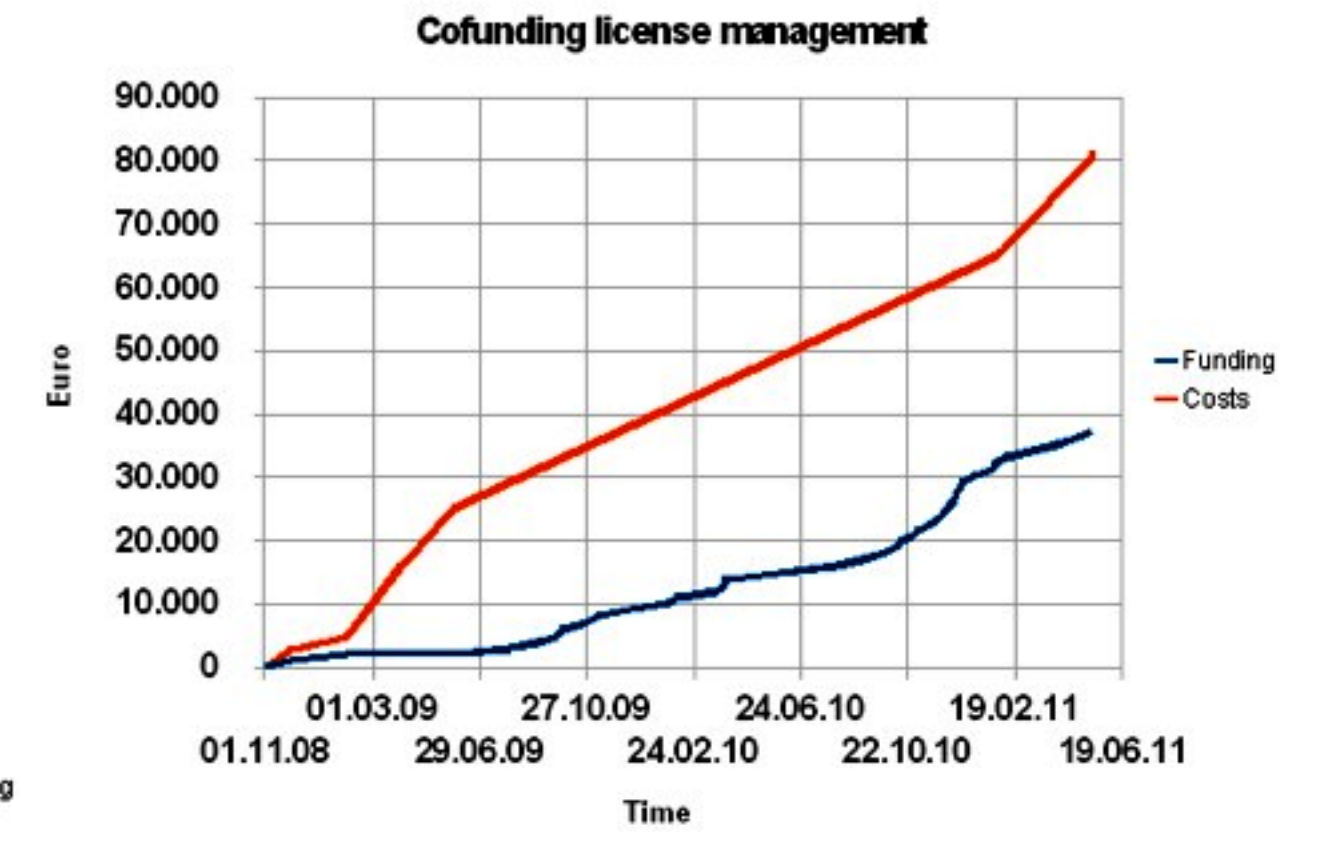

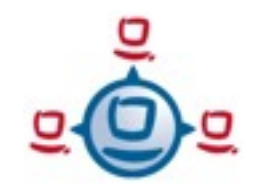

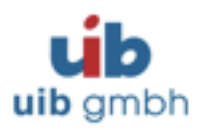

#### Preisliste: opsi-Erweiterungen aus Kofinanzierungsprojekten

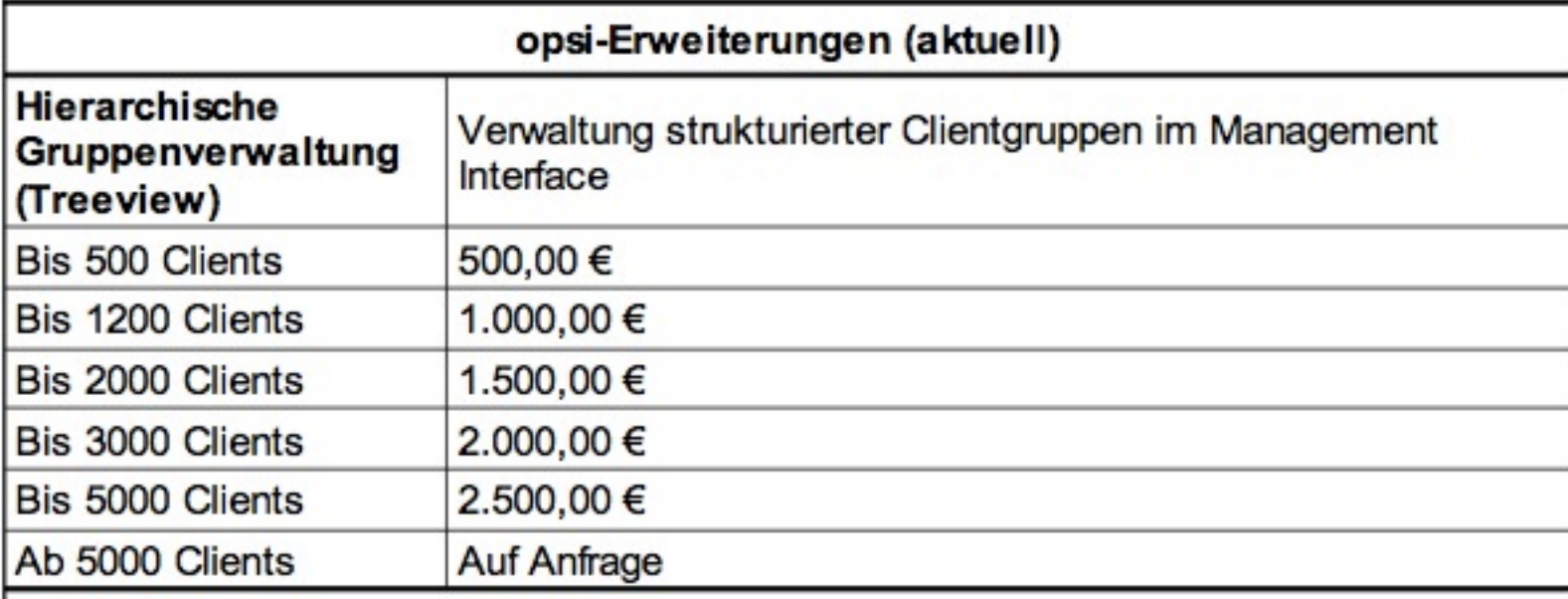

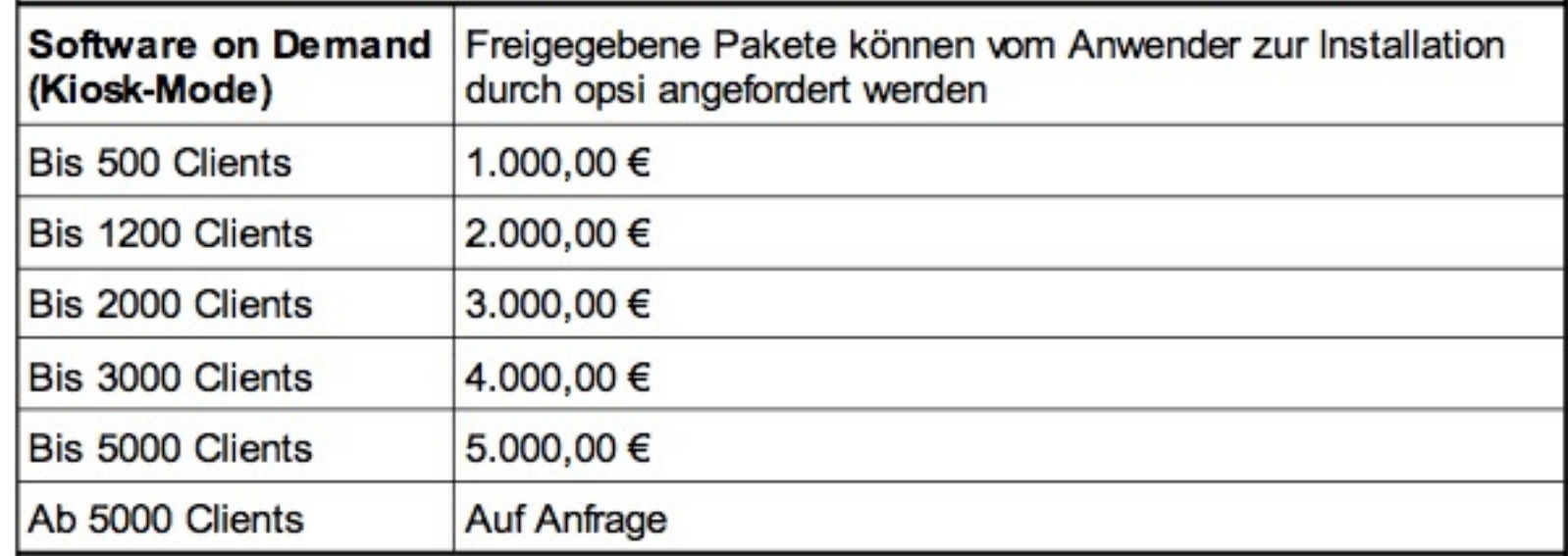

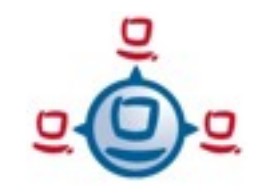

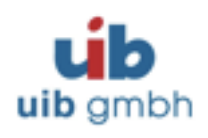

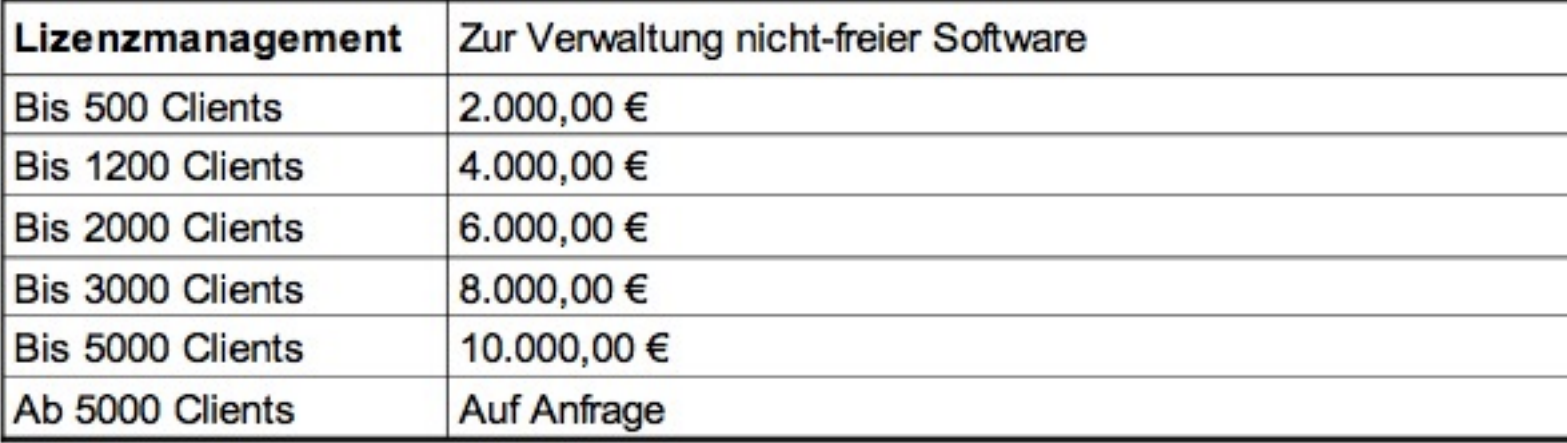

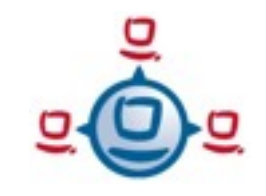

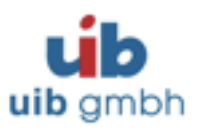

- •OPSI-DHCP abgeschaltet •IEHK-DHCP modifiziert
	- (NetBoot-Server eingetragen)
- •zwei aktive Studenten (Nils Wollseifen / Felix Husemann)
- •notwendige Anpassungen für Dell-Systeme
- •Installation von Windows xp & 7
- •Programm-Pakete, u. A. mit AutoIt
- •Windows-Installation mit Updates (eigener Update-Server)
- •Kooperation (Andreas Welbers) FTP-Bereich

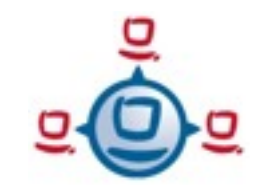

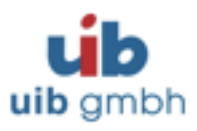

- •Computer im OPSI eintragen
- •NetBoot-Produkt auswählen Hard/Software-Inventur, Installation, Speichertest, Virenprüfung
- •Software-Pakete auswählen
- •im BIOS des Computers NetBoot konfigurieren
- •Computer aufwecken oder neu starten alternativ mit OPSI-Boot-CD starten

Der Computer kann durch ein Paket nach der Installation abgeschaltet werden.

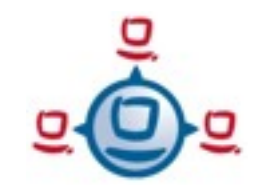

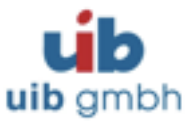

- •Linux-Installation (Dual-Boot)
- •Image vom Computer erstellen / zurückschreiben
- •nächtliche Installation (am Arbeitsplatz) [etherwake]
- •Installation auf Zuruf (am Arbeitsplatz)
- •Kiosk-Mode (der Benutzer darf selbst auswählen, wann was installiert wird.

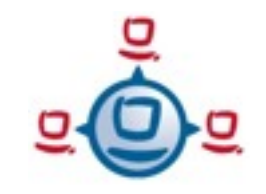

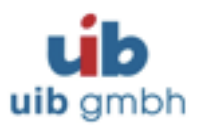

#### Wir stehen mit OPSI noch am Anfang.

#### OPSI ist: leicht zu bedienen Plattform-übergreifend nutzbar erweiterbar

Das System wird aktiv gepflegt und weiter entwickelt. Keine Lizenzkosten für das Basis-Modul Erweiterungen gegen Kostenbeteiligung erhältlich

# Danke für Ihre Aufmerksamkeit